ЗАТВЕРДЖЕНО Наказ Національної служби здоров'я України від 06.02.2019 № 28 (в редакції наказу Національної служби здоров'я України від  $\frac{N_0}{N_1}$ 

# **ТЕХНІЧНІ ВИМОГИ**

**до електронної медичної інформаційної системи для її підключення до центральної бази даних електронної системи охорони здоров'я**

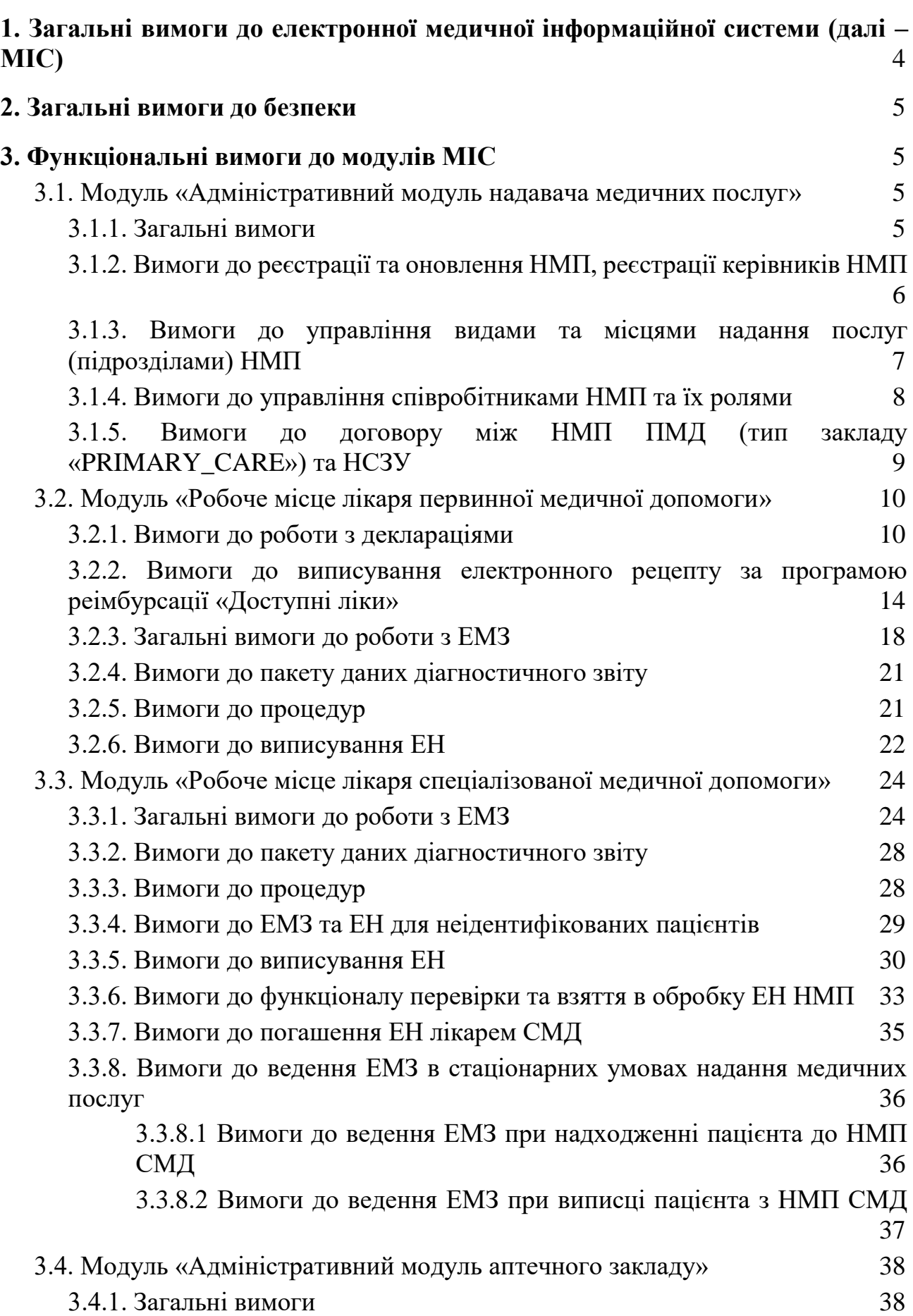

# 2

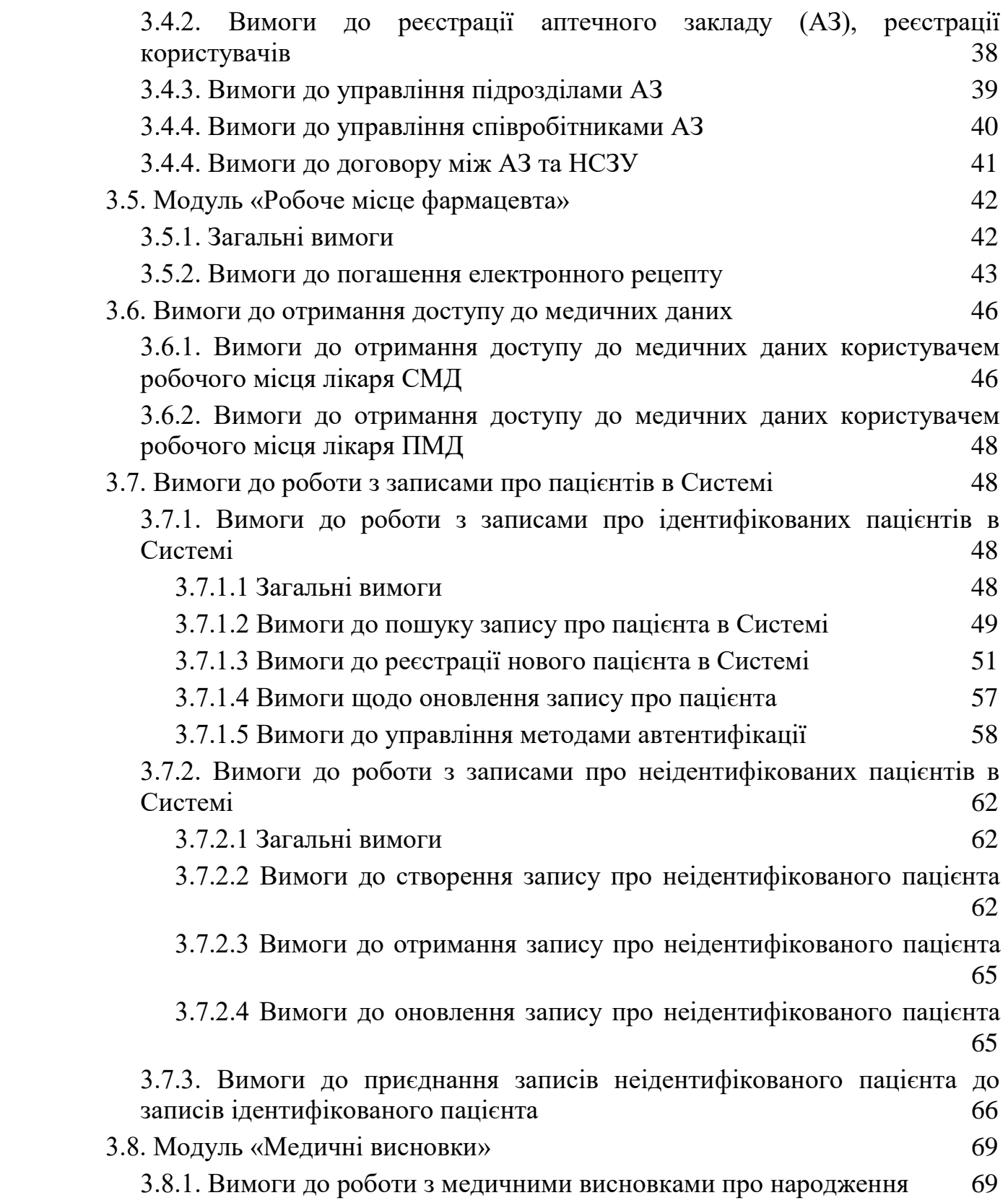

#### <span id="page-3-0"></span>**1. Загальні вимоги до електронної медичної інформаційної системи (далі – МІС)**

1.1 МІС забезпечує можливість обміну даними з центральною базою даних (далі – ЦБД) електронної системи охорони здоров'я (далі – Cистема) через відкритий прикладний програмний інтерфейс (далі – АРІ);

1.2 МІС забезпечує можливість внесення інформації до ЦБД Системи через свій інтерфейс українською мовою. У випадках, коли використання літер українського алфавіту призводить до спотворення інформації, можуть використовуватися латинські літери та спеціальні символи, зокрема для запису адрес в інтернеті та адрес електронної пошти;

1.3 МІС забезпечує внесення до ЦБД Системи даних, зокрема у вигляді електронних, в тому числі оцифрованих, документів (файлів), та доступ до них через свій інтерфейс із застосуванням засобів електронної ідентифікації (кваліфікованого електронного підпису (далі – КЕП) який отримано в будь-якому кваліфікованому надавачі електронних довірчих послуг);

1.4 МІС надає доступ до Системи через свій інтерфейс після введення логіну та паролю користувача;

1.5 на стороні МІС заборонено використовувати проміжні інтерфейси авторизації користувачів, крім веб-сторінки авторизації, яка надходить з [https://auth.ehealth.gov.ua;](https://auth.ehealth.gov.ua/)

1.6 параметр МІС «redirect\_uri» має містити відповідний URL з чинним сертифікатом TLS, де доменом буде тільки такий домен, де МІС здатна опрацювати запити та відповіді від ЦБД;

1.7 МІС правильно працює з «refresh token» i «access token» користувачів згідно специфікації API Системи, контролює дані про дату валідності токена («expiry date»);

1.8 у запитах на гарантування обсягу аутентифікації («scopes») користувачів MIC передає правильний список прав у відповідності до специфікації API Системи, які необхідні користувачу для подальшої роботи із ЦБД Системи;

1.9 при роботі з Системою для користувача повинна бути забезпечена можливість отримання актуальних словників, класифікаторів від ЦБД відповідним запитом МІС та інформації з відповідних веб-сторінок. У випадку реалізації кешування, МІС повинен забезпечити синхронізацію довідників, класифікаторів та веб-сторінок не рідше ніж 1 раз на добу;

1.10 МІС повинна надавати функціональну можливість підпису даних, що вносяться до ЦБД користувачами, якщо це передбачено специфікацією АРІ Системи, за допомогою КЕП користувача. КЕП повинен бути успішно перевірений Системою автоматично. Успішною перевіркою вважається повна відповідність даних підписанта, що містяться в КЕП, даним, що містяться в ЦБД;

1.11 у випадку, якщо процес засвідчення КЕП здійснюється за межами МІС, остання має забезпечувати перевірку незмінності даних у підписному контенті;

1.12 МІС повинна правильно відобразити текст і прапорець («checkbox») для елементу «Consent» (погодження з правилами), а також повинна продемонструвати, або надати можливість перевірки, що елемент погодження з правилами відображається вірно, і що користувач може надати згоду з відповідними правилами після ознайомлення з ними;

1.13 у разі виникнення помилок у Системі (неправильність введення даних користувачами, авторизація тощо), МІС відображає кінцевим користувачам МІС такі помилки у текстовому вигляді, що затверджується Адміністратором ЦБД Системи відповідно до Постанови Кабінету міністрів України від 25 квітня 2018 р. № 411 (далі – Адміністратор);

1.14 МІС відображає користувачу назви полів у інтерфейсах згідно вимог, що розробляються та затверджуються Адміністратором;

1.15 на підставі виконання користувачем визначених дій та/або значень параметрів Системи, МІС забезпечує інформування користувача через повідомлення в інтерфейсі. Підстава інформування та текст повідомлення розробляються та затверджуються Адміністратором;

1.16 МІС повинна забезпечити можливість користувачу здійснити запис пацієнта у електронну чергу НМП на визначений час та день для отримання пацієнтом послуг за ЕН;

#### <span id="page-4-0"></span>**2. Загальні вимоги до безпеки**

2.1 МІС має забезпечувати розмежування доступу до даних, внесених до ЦБД Системи;

2.2 МІС має використовувати тільки безпечні способи передачі даних, а саме:

2.2.1 між МІС та ЦБД - протокол «Transport Layer Security (далі -TLS)» версії не нижче 1.2, що відповідає вимогам чинного законодавства;

2.2.2 між МІС та користувачем МІС - протокол TLS версії не нижче 1.2 або інший спосіб, що відповідає вимогам чинного законодавства;

2.3 МІС заборонено зберігати паролі КЕП та файли приватних ключів;

2.4 МІС повинна відповідати вимогам законодавства України «Про захист інформації в інформаційно-телекомунікаційних системах», «Про захист персональних даних» та інших нормативно-правових актів, що регулюють питання захисту інформації, у тому числі в інформаційно-телекомунікаційних системах.

# <span id="page-4-1"></span>**3. Функціональні вимоги до модулів МІС**

# <span id="page-4-2"></span>**3.1. Модуль «Адміністративний модуль надавача медичних послуг»**

# **3.1.1. Загальні вимоги**

<span id="page-4-3"></span>3.1.1.1 МІС повинен надати можливість користувачу зареєструвати надавача медичних послуг (далі - НМП) наступних типів:

- первинна медична допомога (далі - ПМД) («PRIMARY\_CARE»),

- спеціалізована медична допомога (далі - СМД) («OUTPATIENT»),

- екстрена медична допомога (далі - ЕМД) («EMERGENCY»);

3.1.1.2 у разі перееєстрації раніше зареєстрованого в ЦБД Системи НМП МІС повинна забезпечити для користувачів заповнення відповідних полів доступною та існуючою в ЦБД інформацією про НМП з подальшою можливістю їх редагування в МІС у разі невідповідності або необхідності зміни;

# <span id="page-5-0"></span>**3.1.2. Вимоги до реєстрації та оновлення НМП, реєстрації керівників НМП**

3.1.2.1 дані в заявці на реєстрацію НМП повинні відповідати даним наданим користувачем МІС;

3.1.2.1 успішне створення заявки на реєстрацію НМП одночасно з реєстрацією керівника НМП, яка обов'язково повинна містити:

- код в Єдиному державному реєстрі підприємств та організацій України (далі - ЄДРПОУ) або Реєстраційний номер облікової картки платника податків (далі - РНОКПП) при реєстрації фізичних осіб підприємців;

- тип закладу в Системі, а саме ПМД, СМД або ЕМД;

- дані про керівника НМП (підписанта): прізвище, ім'я та по батькові, посаду, стать, дата народження, реквізити документа, що засвідчують особу, РНОКПП керівника, номер контактного телефону та адреса робочої електронної поштової скриньки;

- дані про ліцензію НМП на медичну практику: дата та номер наказу, серія та номер (опційно), назва органу, що видав, тип ліцензії, дата видачі (діє з), що ліцензується, дата завершення дії (опційно) або ідентифікатор раніше зареєстрованої в Системі ліцензії на медичну практику;

- фактичну адресу юридичної особи: область, район, населений пункт, вулиця (або інший тип), номер будівлі, номер корпусу (за наявності);

- контактні дані закладу (номер телефону(ів), адреса електронної пошти);

3.1.2.3 при створенні заявки на реєстрацію НМП користувач може опційно ввести наступні параметри:

- дані про акредитацію НМП: категорія, номер сертифікату акредитації, дата видачі, термін дії, дата та номер наказу, назва органу, що видав;

- посилання на веб-сторінку НМП;

- код одержувача/розпорядника бюджетних коштів для Казначейства;

- інформація про власника (бенефіціара) закладу;

- інформацію про архів;

3.1.2.4 після введення та перевірки введеної інформації, керівник НМП повинен погодитись на обробку введених даних та підтвердити їх достовірність (передача параметрів «consent\_text», «consent»).

3.1.2.5 можливість оновлення інформації про НМП, ліцензії НМП, керівнику НМП з обов'язковою передачею в заявці відповідних унікальних ідентифікаторів НМП, ліцензії або користувача, в тому числі якщо заклад вже було зареєстровано в ЦБД з іншим типом;

3.1.2.6 відображення користувачу автоматично заповненої інформації про НМП з ЄДРПОУ:

- види діяльності (КВЕД) ;

- адреса реєстрації НМП: область, район, населений пункт, вулиця, будівля;

- організаційно-правова форма;

- форма власності;

- повна назва або прізвище ім'я та по батькові повністю для ФОП;

- публічна назва (за наявності);

- скорочена назва (за наявності);

3.1.2.7 відображення користувачу блоку параметрів, а саме:

- верифікації НСЗУ (параметри «nhs\_verified», «nhs\_reviewed», «nhs\_comment»);

- стан НМП в ЄДРПОУ (параметр «edr.state»);

- статусу закладу в Системі (параметр «status»);

3.1.2.8 у разі неуспішної реєстрації НМП у ЦБД Системи, МІС повинна інформувати користувача МІС про невідповідність введених даних або про інші помилки, у разі їх виникнення при реєстрації.

#### <span id="page-6-0"></span>**3.1.3. Вимоги до управління видами та місцями надання послуг (підрозділами) НМП**

3.1.3.1 успішна реєстрація місць надання послуг (далі - МНП), заявка на реєстрацію яких містить:

- обов'язково: назву, тип, адресу надання послуг відповідно до ліцензії, тип та номер контактного номеру телефону, адресу контактної електронної пошти, GPS координати місцезнаходження МНП;

- опційно: адресу для приймання пацієнтів (рецепція, тощо) графік роботи, зовнішній ідентифікатор;

3.1.3.2 користувач Системи з відповідними правами доступу, згідно специфікації АРІ, може отримати список зареєстрованих МНП даного НМП;

3.1.3.3 користувач Системи з відповідними правами доступу, згідно специфікації АРІ, може оновити інформацію щодо раніше зареєстрованого МНП;

3.1.3.4 користувач Системи з відповідними правами доступу, згідно специфікації АРІ, може деактивувати раніше зареєстроване МНП з вікном підтвердження дії або скасування;

3.1.3.5 успішна реєстрація видів медичних послуг НМП, заявка на реєстрацію яких містить:

- обов'язково: ідентифікатор раніше зареєстрованого МНП, лікарську спеціальність, умови надання послуги;

- опційно: коментар;

3.1.3.6 користувач Системи з відповідними правами доступу, згідно специфікації АРІ, повинен мати можливість створити графік доступності послуг, коментар та графік недоступності виду послуг НМП;

3.1.3.6 користувач Системи з відповідними правами доступу, згідно специфікації АРІ, може отримати список зареєстрованих видів послуг;

3.1.3.7 користувач Системи з відповідними правами доступу, згідно специфікації АРІ, може оновити графік доступності послуг, коментар та графік недоступності послуг раніше зареєстрованого виду послуг НМП;

3.1.3.8 користувач Системи з відповідними правами доступу, згідно специфікації АРІ, може активувати та деактивувати раніше зареєстрований вид послуг НМП з вікном підтвердження дії або скасування.

# <span id="page-7-0"></span>**3.1.4. Вимоги до управління співробітниками НМП та їх ролями**

3.1.4.1 успішна реєстрація співробітників НМП згідно методу API Системи «Create employee request v2» користувачами з роллю «OWNER», «HR», «ADMIN» шляхом:

3.1.4.1.1 підготовки МІС заявки на реєстрацію співробітника згідно API Системи;

3.1.4.1.2 підписання на стороні МІС заявки КЕП користувача який ініціює реєстрацію співробітника;

3.1.4.1.3 подача заявки на реєстрацію співробітника у відповідному форматі за допомогою методу API Системи;

3.1.4.2 можливість оновлення користувачами з роллю «OWNER», «HR», «ADMIN» даних про посаду, рівні освіти, кваліфікації, спеціальності та наукові ступені співробітників згідно зі специфікацією АРІ Системи з обов'язковою передачею ідентифікатора співробітника «employee\_id» за допомогою методу API Системи «Create employee request v2».

3.1.4.4 можливість перегляду користувачами з роллю «OWNER», «HR», «ADMIN» статусів заявок на реєстрацію співробітників в Системі (прийнятий або відхилений);

3.1.4.5. якщо користувач Системи звільняє співробітника (змінює статус користувача на «звільнений» («dismissed»)) з роллю «DOCTOR» перед виконання такої дії слід відобразити наступне повідомлення з діалогом підтвердження або скасування:

Увага! Звільнення працівника в електронній системі охорони здоров'я є незворотною дією. Здійснюйте звільнення працівника після виконання відповідних заходів на підприємстві.

Інформуємо, що всі декларації, які були подані працівником автоматично розірвуться.

3.1.4.6. якщо користувач Системи звільняє співробітника (змінює статус користувача на «звільнений» («dismissed»)) інших ролей перед виконання такої дії слід відобразити наступне повідомлення з діалогом підтвердження або скасуваннятакої дії:

Увага! Звільнення працівника в електронній системі охорони здоров'я є незворотною дією. Здійснюйте звільнення працівника після виконання відповідних заходів на підприємстві.

3.1.4.6 користувач з роллю «OWNER», «HR», «ADMIN» повинен мати можливість:

3.1.4.6.1 реєструвати ролі співробітника, яка визначає вид медичної послуги, у наданні якої приймає участь співробітник, що має відповідну до ролі спеціалізацію;

3.1.4.6.2 переглядати ролі співробітників

3.1.4.6.2 деактивувати ролі співробітників з попереднім діалогом підтвердження про незворотність такої дії.

#### <span id="page-8-0"></span>**3.1.5. Вимоги до договору між НМП ПМД (тип закладу «PRIMARY\_CARE») та НСЗУ**

3.1.5.1 заявка на договір повинна містити наступні параметри:

3.1.5.1.1 обов'язково:

- тип договору («contract\_type») зі значенням «Договір ПМД» («capitation»);

- підтип договору, параметр «id\_form» зі значенням «PMD\_1»

- ідентифікатор НМП ПМД, який є «legal entity\_id», параметр «contractor legal entity id» ;

- ідентифікатор співробітника «employee\_id» НМП ПМД, що є підписантом договору, параметр «contractor\_owner\_id» ;

- інформація на якій підставі діє підписант, параметр «contractor\_base»;

- дані банківського рахунку, об'єкт «contractor payment details»;

- масив даних про МНП які включаються в договір, масив параметрів «contractor\_divisions»;

- текст наміру на укладення договору, параметр «consent\_text» зі значенням ключа «APPROVED» зі словника «CAPITATION CONTRACT CONSENT TEXT»

- хеш завантаженого документу (статуту), параметр «statute\_md5»;

- хеш завантаженого документу (додатковий документ), параметр «additional\_document\_md5»;

3.1.5.1.1 опційно:

- відмітка про наявність у НМП ПМД підрядників, які залучені до надання медичних послуг і включаються в договір, параметр «external\_contractor\_flag»;

- масив даних про підрядників, які залучені до надання медичних послуг і включаються в договір, масив «external\_contractors»;

- дата початку дії договору, параметр «start\_date»;

- дата закінчення дії договору, параметр «end\_date»;

3.1.5.2 успішне внесення користувачем в інтерфейсі МІС:

3.1.5.2.1 обов'язково:

- інформація на якій підставі діє підписант, параметр «contractor\_base»

- дані банківського рахунку, об'єкт «contractor\_payment\_details»;

- масив даних про МНП які включаються в договір, масив параметрів «contractor\_divisions»;

3.1.5.2.2 опційно:

- відмітка про наявність у НМП ПМД підрядників, які залучені до надання медичних послуг і включаються в договір, параметр «external\_contractor\_flag»;

- масив даних про підрядників, які залучені до надання медичних послуг і включаються в договір, масив «external\_contractors»;

- дата початку дії договору, параметр «start date»;

- дата закінчення дії договору, параметр «end\_date»;

3.1.5.3 успішне підписання договору з боку НМП ПМД;

3.1.5.4 можливість оновлення поданої раніше заявки на договір, у тому числі внесення змін до даних щодо підрозділів та підрядників НМП ПМД шляхом додатково передачі ідентифікатора «previous\_request\_id» заявки на договір який оновлюється;

3.1.5.5 можливість оновлення даних договору, у тому числі внесення змін до даних щодо підрозділів та підрядників НМП ПМД шляхом додатково передачі ідентифікатора «previous\_request\_id» заявки на договір який оновлюється;

3.1.5.6 можливість введення даних за договором надається лише користувачу з типом «OWNER»;

3.1.5.7 користувач Системи з відповідними правами має бачити актуальні статуси заявок на договір та договорів, та отримувати оперативне сповіщення про зміни таких статусів;

3.1.5.8 користувач Системи з відповідними правами перед підписанням договору повинен побачити текст договору та повідомлення:

Накладаючи свій електронний підпис/кваліфікований електронний підпис я розумію, про настання певних прав та обов'язків, зрозумів текст договору.

3.1.5.9 оскільки НСЗУ може ініціювати зміни до договору МІС повинна відслідковати ініційовані НСЗУ заявки на зміни до договору та:

3.1.5.9.1 оперативно здійснювати відображення користувачу в інтерфейсі МІС або здійснювати оперативне інформування про таку подію користувача з роллю «OWNER»;

3.1.5.9.2 відображати користувачу змінену заявку до договору;

<span id="page-9-0"></span>3.1.5.9.3 надати користувачу можливість підтвердити та підписати заявку згідно методів API Системи.

# **3.2. Модуль «Робоче місце лікаря первинної медичної допомоги»**

**Передумова відповідності функціональним вимогам:** в Системі успішно зареєстровані НМП ПМД, користувач Системи з відповідними правами. МІС успішно протестовано на функціонал технічних вимог п.3.7.1 «Вимоги до роботи з записами про ідентифікованих пацієнтів в реєстрі пацієнтів Системи».

#### <span id="page-9-1"></span>**3.2.1. Вимоги до роботи з деклараціями**

3.2.1.1 користувач МІС з відповідною роллю у активних медичних закладах із типами «PRIMARY CARE» повинен мати можливість подати декларацію про вибір лікаря, який надає первинну медичну допомогу (далі - Декларація) щодо зареєстрованого раніше пацієнта в Системі, а саме:

- створити заявку на подання Декларації (метод API Системи «Сreate Declaration Request v3»), якщо користувач з роллю «Doctor»,»Receptionist»;

- підтвердити заявку на подання Декларації (метод API Системи «Approve Declaration Request v3») або відізвати її (метод API Системи «Reject Declaration Request v3»), якщо користувач з роллю «Doctor», «Receptionist»;

- підписати заявку на подання Декларації за допомогою КЕП користувача (метод API Системи «Sign Declaration Request v3»), якщо користувач з роллю «Doctor»;

3.2.1.2 перед подачею заявки на подання Декларації користувач повинен ідентифікувати пацієнта згідно документів, що підтверджують особу, та перевірити чи присутній запис про пацієнта в реєстрі пацієнтів Системи згідно вимог п 3.7.1.2 «Вимоги до пошуку пацієнта в реєстрі пацієнтів»:

3.2.1.2.1 у разі присутності в Системі запису про пацієнта та успішної ідентифікації користувачем пацієнта, користувач повинен продовжити подання декларації з отриманим в результаті пошукового запиту ідентифікатором пацієнта (параметр «person\_id»);

3.2.1.2.2 у разі відсутності запису про пацієнта користувач повинен створити новий запис про пацієнта в реєстрі пацієнтів в Системі згідно вимог п.3.7.1.3 «Вимоги до реєстрації нового пацієнта в реєстрі пацієнтів» і отримати ідентифікатор пацієнта (параметр «person\_id») для наступних дій;

3.2.1.3 МІС отримує з Системи наявні у пацієнта методи автентифікації з API Системи «Get Person Authentication Methods» згідно вимог п.3.7.1.5 «Вимоги до управління методами автентифікації»;

3.2.1.3.1 у разі якщо з ЦБД Системи не повертається інформація про методи автентифікації (у пацієнта відсутні або скинуті методи автентифікації) користувач повинен обов'язково створити основний тип автентифікації користувача «Автентифікація через СМС» («OTP»), або «Автентифікація через документи» («OFFLINE»), або у випадку дитини до 14 років - «Автентифікація через іншу особу («THIRD PERSON»), згідно вимог п.3.7.1.5 «Вимоги до управління методами автентифікації»;

3.2.1.3.2 у разі наявності методів автентифікації МІС повинен відобразити в інтерфейсі їх перелік з наступними параметрами для кожного з них в разі їх присутності:

- тип методу автентифікації, а саме «Автентифікація через СМС» («OTP»), «Автентифікація через документи» («OFFLINE»), «Автентифікація через іншу особу» («THIRD\_PERSON») ;

- назву методу автентифікації (параметр «alias»),

-замаскований номер телефону для автентифікації (параметр «phone\_number»);

3.2.1.3.3 користувач разом з пацієнтом повинен обрати бажаний метод автентифікації, а МІС отримати ідентифікатор методу (параметр «id») для наступних дій;

3.2.1.4 для створення заявки на подання Декларації МІС повинен використовувати API Системи «Сreate Declaration Request v3» з автоматичним зазначенням:

- ідентифікатору особи, що уповноважена приймати Декларації від пацієнтів (їх законних представників) та вносити дані до Системи (далі – Уповноважена особа), яким подається Декларація (параметр «employee\_id»);

- ідентифікатору МНП, у якому подається Декларація (параметр «division\_id»);

- ідентифікатору пацієнта, для якого подається Декларація (параметр «person\_id);

- ідентифікатору обраного методу автентифікації «authorize\_with», що дорівнює параметру «id» з відповіді API Системи «Get Person Authentication Methods» (за відсутності параметра «authorize\_with» у запиті для підтвердження оновлення даних буде використано її основний метод автентифікації, а для дітей до 14 років - метод автентифікації «Автентифікація через іншу особу» якій було заведено для пацієнта першим);

3.2.1.5 після створення заявки на подання Декларації МІС повинна проінформувати користувача про успішність її створення та відобразити в інтерфейсі її статус «Нова («NEW»), а у випадку отримання від ЦБД Системи помилки щодо створення надати можливість користувачу зробити коригування внесених даних для повторного запиту;

3.2.1.5 якщо на момент створення заявки на подання Декларації існувала інша заявка, то попередня автоматично перейде у статус «Відмінена» («CANCELLED»), така заявка не може бути використана користувачем в наступних процесах, а статус «Відмінена» («CANCELLED») повинен бути відображений в МІС;

3.2.1.6 якщо при успішному створенні заявки на подання Декларації та обраному методі «Автентифікація через іншу особу» («THIRD\_PERSON») або «Автентифікація через СМС» («OTP») повідомлення не надійшло пацієнту, користувач повинен мати можливість виконати повторне надсилання повідомлення за допомогою API Системи і тільки 1 раз;

3.2.1.7 після створення заявки на подання Декларації користувач повинен підтвердити її:

3.2.1.7.1 сформувати інформаційне повідомлення для користувача:

Ви, як медичний працівник закладу охорони здоров'я:

- підтверджуєте, що пацієнта як особу ідентифіковано;

-підтверджуєте, що повідомили пацієнту або його представнику мету та підстави обробки його персональних даних.

# ПАМ'ЯТКА ПАЦІЄНТУ

Надаючи код з СМС повідомлення або документи (при попередній реєстрації пацієнта в системі за документами) особа чи її представник:

- надає згоду медичному працівнику на обробку персональних даних пацієнта;

- надає згоду медичному працівнику на подання декларації про вибір лікаря, який надає первинну медичну допомогу в електронну систему охорони здоров'я.

3.2.1.7.2 реалізувати діалог підтвердження користувачем, де він повинен підтвердити в інтерфейсі МІС відміткою, що «інформація з пам'ятки пацієнта повідомлена пацієнту або його законному представнику» (параметр «process\_disclosure\_data\_consent»)

3.2.1.7.3 якщо було обрано метод «Автентифікація через СМС» («OTP») або метод «Автентифікація через інші особи» користувач повинен ввести код підтвердження, який надійшов на телефон пацієнта або іншої особи в залежності від методу автентифікації;

3.2.1.7.4 якщо було обрано метод «Автентифікація через документи» («OFFLINE») необхідно завантажити згідно API Системи скан-копії документів пацієнта які вимагаються Системою;

3.2.1.8 після підтвердження заявки на подання Декларації методом API Системи «Approve Declaration Request» МІС повинна проінформувати користувача про успішність її підтвердження та відобразити в інтерфейсі статус «Підтверджена («APPROVED»), а у випадку отримання від ЦБД Системи помилки надати можливість користувачу зробити коригування попереднього запиту;

3.2.1.9 у відповідь на успішний запит підтвердження заявки на подання Декларації ЦБД Системи повертає друковану форму Декларації яку користувач повинен мати можливість роздрукувати в 2 екземплярах з метою перевірки та підписання пацієнтом або його законним представником;

3.2.1.10 якщо заповнені дані вірні та пацієнт або його законний представник підписав друковану форму Декларації:

3.2.1.10.1 користувач повинен підтвердити відміткою в інтерфейсі МІС, що «Декларація про вибір лікаря, який надає первинну медичну допомогу підписана пацієнтом» (параметр «patient\_signed»=true);

3.2.1.10.2 завірити заявку на подання Декларації пацієнта КЕП користувача;

3.2.1.10.3 виконати відповідний запит API Системи «Sign declaration request»;

3.2.1.10.4 у разі успішності виконання запиту проінформувати користувача про успішність подання Декларації «Декларація підписана»

3.2.1.11 у разі виникнення помилок при здійсненні запитів API Системи надати можливість користувачу відкоригувати відповідні дані з метою усунення помилки і повторного виконання запиту;

3.2.1.12 якщо після перевірки користувач спільно з пацієнтом або його законним представником з'ясували, що дані в друкованій формі Декларації вказано невірно, або пацієнт (його законний представник) відмовився її підписувати, то:

3.2.1.12.1 користувач повинен відмінити запит на подання Декларації згідно методу API Системи «Reject declaration request v.3», при цьому статус заявки переходить на «Заявка на декларацію відхилена» («Rejected»).

3.2.1.12.2 МІС повинна забезпечити можливість користувачу виконати редагування даних та створити новий запит на подання Декларації після коригування відповідних помилкових даних;

3.2.1.13 при роботі з переліком запитів на декларацію МІС повинен:

3.2.1.13.1 забезпечити користувачу отримання переліку заявок на подання Декларації за допомогою запиту API Системи «Get declaration requests list v3» та зазначенням відповідних статусів заявок;

3.2.1.13.2 забезпечити користувачу отримання деталей заявок на подання Декларації за її ідентифікатором за допомогою запиту API Системи «Get declaration request by id V3»,

3.2.1.13.3 у разі присутності в переліку заявки на подання Декларації в статусі «Нова» («NEW») або «Підтверджена» («APPROVED») забезпечити користувачу продовження роботи з нею;

3.2.1.13.4 забезпечити користувачу можливості редагування заявки на подання Декларації.

# <span id="page-13-0"></span>**3.2.2. Вимоги до виписування електронного рецепту за програмою реімбурсації «Доступні ліки»**

3.2.2.1 успішне створення заявки (драфту) на електронний рецепт (далі – заявка на ЕР) згідно специфікації API Системи на лікарський засіб (далі – ЛЗ), а саме на міжнародну непатентовану назву (далі – МНН) із зазначенням форми випуску, сили дії, кількості доз ЛЗ, тривалості лікування в днях та способу застосування (сигнатури) ЛЗ;

3.2.2.2 успішне підписання заявки на ЕР КЕП користувача згідно специфікації API Системи та, як наслідок, успішне створення ЕР в Системі;

3.2.2.3 всі записи в Системі щодо ЕР мають відповідати даним, які надає користувач;

3.2.2.4 до початку надання користувачу можливості створити заявку ЕР МІС має перевірити наступні умови:

3.2.2.4.1 надавач ПМД та підрозділ ПМД, в якому працює користувач, зареєстровані в Системі;

3.2.2.4.2 користувач зареєстрований в Системі як «employee» з типом «doctor»;

3.2.2.4.3 пацієнт, якому буде виписано ЕР, обрав користувача своїм лікарем з надання ПМД, про що свідчить чинна декларація про вибір лікаря ПМД, подана таким пацієнтом НМП ПМД, в якому працює користувач;

3.2.2.5 користувач повинен мати можливість вказати посилання на взаємодію в рамках якої виписується ЕР, МІС в свою чергу повинен забезпечити передачу «id» взаємодії в параметрі «context.identifier.value»;

3.2.2.6 при формуванні заявки на ЕР запит до Системи має містити:

3.2.2.6.1 актуальний ідентифікаційний номер програми «Доступні ліки» у параметрі «medical\_program\_id»;

3.2.2.6.2 значення «order» в параметрі «intent» (позначає, що ЕР призначений для погашення в аптеці);

3.2.2.6.3 значення «community» в параметрі «сategory» (позначає, що створюваний ЕР належить до категорії рецептів загального призначення);

3.2.2.6.4 значення «1» в параметрі «dosage\_instruction.sequence» (позначає, що існує один спосіб застосування (сигнатура) ЛЗ);

3.2.2.7 сценарій наповнення заявки на ЕР інформацією від користувача має містити такі обов'язково етапи:

3.2.2.7.1 обрання користувачем МНН з наявних позицій у актуальному довіднику Системи «Get Drugs»;

3.2.2.7.2 обрання користувачем програми реімбурсації «Доступні ліки»;

3.2.2.7.3 обрання користувачем форми випуску та сили дії ЛЗ з наявних для обраної МНН позицій у актуальному довіднику Системи «Get Drugs»;

3.2.2.7.4 визначення користувачем тривалості курсу лікування цим ЛЗ, із встановленим в МІС обмеженням на максимальну тривалість курсу лікування – 90 днів;

3.2.2.7.5 визначення кількості ЛЗ;

3.2.2.7.6 зазначення користувачем способу застосування ліків (сигнатури);

3.2.2.8 МІС може додатково організувати для користувача пошук ЛЗ за кодом анатоміко-терапевтично-хімічної класифікації (АТХ код);

3.2.2.9 строк початку дії ЕР «created\_at» має виставлятися МІС як поточна дата автоматично і не може змінюватись користувачем;

3.2.2.10 дата початку лікування ЛЗ (МНН) «started\_at»;

3.2.2.10.1 має дорівнювати даті «created\_at» якщо в пацієнта немає на момент виписування ЕР іншого терміну лікування тим самим ЛЗ (МНН);

3.2.2.10.2 для пацієнта, в якого ще не закінчився термін лікування за попереднім ЕР, повинна визначатись як «ended\_at» попереднього терміну лікування зі збільшенням на 1 день;

3.2.2.11 дата закінчення лікування ЛЗ (МНН) «ended\_at» має розрахуватись автоматично виходячи з визначеної тривалості курсу лікування цим ЛЗ;

3.2.2.12 При повторному виписуванні ЕР і якщо у пацієнта є активний або погашений рецепт на той же МНН, то МІС має попереджати користувача, що повторний ЕР на той же МНН можна виписати за таку кількість днів до закінчення терміну лікування попереднього ЕР:

3.2.2.12.1 7 днів, якщо тривалість лікування  $\geq$ 21 день;

3.2.2.12.2 3 дні, якщо тривалість лікування < 21 дня;

3.2.2.13 ЕР може бути виписаний тільки на кількість ЛЗ, що кратна кількості ЛЗ в упаковці, тому для формування заявки на ЕР слід забезпечити наступні умови:

3.2.2.13.1 кількість ЛЗ для виписування має зазначатися користувачем тільки шляхом вибору одного значення з виключного переліку;

3.2.2.13.2 виключний перелік ЛЗ має формуватися з урахуванням запропонованих у актуальному довіднику Системи «Get Drugs» варіантів кількості ЛЗ в упаковці «package\_qty» для обраного МНН так, щоби кожна позиція сформованого переліку була кратна принаймні одному з варіантів кількості ЛЗ в упаковці;

3.2.2.13.3 значення в переліку мають враховувати загальну кількість ЛЗ необхідну для всього курсу лікування цим ЛЗ, та бути рівними або більшими за неї;

3.2.2.14 при формуванні способу застосування ліків «dosage\_instruction» (сигнатури) незалежно від опційності параметрів в ЦБД забезпечити користувачу обов'язкове вказання та валідацію заповнення параметрів:

3.2.2.14.1 добову дозу ЛЗ «max\_dose\_per\_period»;

3.2.2.14.2 разову дозу ЛЗ (на один прийом) «max\_dose\_per\_administration»;

3.2.2.14.3 текст сигнатури рецепту «text», в якій користувач повинен вказати спосіб застосування ліків для пацієнта;

3.2.2.15 перед відправкою заявки на ЕР до ЦБД МІС повинна перевірити виписану користувачем кількість ЛЗ на перевищення підтримуючої добової дози «daily\_dosage» та максимальної добової дози «max\_daily\_dosage»;

3.2.2.15.1 при спробі виписати ЛЗ у перерахунку на 1 добу більше ніж підтримуюча добова доза:

- користувач повинен бути попереджений повідомленням:

Увага! Пацієнту перевищено підтримуючу добову дозу лікарського засобу [вставити поточне значення «dosage\_name»]. Чи впевнені Ви у виписуванні пацієнту такої кількості лікарського засобу на добу?

- у разі згоди користувача (свідоме рішення лікаря збільшити дозування пацієнту) заявка на ЕР повинна передаватися до ЦБД з зазначенням знаку оклику в дужках «(!)» на початку текстового поля «text» сигнатури рецепту;

- у разі незгоди користувача (помилкове рішення лікаря щодо дозування) необхідно дозволити відкоригувати користувачу параметри ЕР;

3.2.2.15.2 при спробі виписати ЛЗ у перерахунку на 1 добу більше ніж максимальна добова доза:

- користувач повинен бути попереджений повідомленням:

Увага! Пацієнту перевищено максимальну добову кількість одиниць лікарського засобу [вставити поточне значення «dosage\_name»] - [вставити поточне значення «max\_daily\_units»] [вставити поточне значення «form»]. Максимальна добова кількість одиниць для виписування становить [вставити поточне значення «max\_daily\_units» з відповідною одиницею вимірювання] на добу.

Будь-ласка, поверніться та скоригуйте план лікування!

- така заявка на ЕР не може бути направлена в ЦБД;

- користувач повинен мати можливість повернутись та скоригувати параметри ЕР.

3.2.2.16 після формування заявки на ЕР користувачу має бути надана можливість разом з пацієнтом перевірити номер телефона для автентифікації, якщо він вказаний в Системі;

3.2.2.17 якщо пацієнт не підтвердив лікарю правильність номеру телефону для автентифікації, необхідно вивести повідомлення для користувача:

Виписування електронного рецепту неможливе. Для виписування необхідно змінити номер телефону для автентифікації. Зверніться до інформаційно-довідкової служби НСЗУ (номер телефону: 1677) для отримання роз'яснень щодо процедури скидання номеру телефону для автентифікації та після його скидання укладіть з пацієнтом нову декларацію з актуальним номером телефону для автентифікації

3.2.2.18 після формування заявки на ЕР та успішної процедури перевірки номеру телефону для автентифікації, МІС має надати можливість користувачу перевірити введені дані та у разі потреби зробити коригування введених даних, або виправити помилки, якщо вони будуть виявлені користувачем в заявці на ЕР; до даних, що вносяться до заявки на ЕР для коригування введених даних або виправлення помилок мають застосовуватися ті ж вимоги, що і до початково введених даних;

3.2.2.19 користувач має змогу на будь-якому етапі створення та (або) редагування заявки на ЕР тимчасово зупинити цей процес, а потім повернутися до нього або видалити заявку на ЕР незалежно від терміну її життя в Системі;

3.2.2.20 після підтвердження користувачем правильності вказаних даних, заявка на ЕР має бути підписана КЕП користувача;

3.2.2.21 при успішному підписанні заявки на ЕР КЕП користувача в Системі створюється ЕР, про що необхідно повідомити користувача:

- якщо у пацієнта є номер телефону для автентифікації та метод аутентифікації в Системі визначений як «OTP» необхідно вивести повідомлення:

Електронний рецепт № \_\_\_\_\_\_ створено в електронній системі охороні здоров'я. Номер рецепту та код погашення надіслано в СМС-повідомленні на номер вказаний в декларації пацієнта. Не забудьте попередити про це пацієнта

- якщо у пацієнта немає номеру телефону для автентифікації та/або метод аутентифікації в Системі інший ніж OTP:

Електронний рецепт №\_\_\_\_\_\_ створено в електронній системі охороні здоров'я. Код погашення: 0000. Не забудьте повідомити дані пацієнту

3.2.2.22 при неуспішному підписанні заявки на ЕР КЕП користувача в Системі не буде створено ЕР, про що необхідно повідомити користувача, вивести інформацію щодо помилки та надати користувачу можливість підписати заявку на ЕР ще раз, або тимчасово зупинити процес формування заявки на ЕР, або видалити заявку на ЕР;

3.2.2.23 МІС має надати користувачу можливість роздрукувати стандартизовану інформаційну пам'ятку «printout\_form» ЕР, яка повертається з ЦБД після підписання ЕР, стандарту А5 що містить штрих код ЕР та візуальне відображення інформації ЕР;

3.2.2.24 МІС повинен мати можливість зберігання стандартизованої інформаційної пам'ятки «printout\_form» з метою забезпечення функції повторної роздруківки користувачем у разі потреби пацієнта;

3.2.2.25 МІС має надати користувачу, який виписав ЕР, можливість його відкликати вказавши причину такого відкликання та підписати таку дію своїм КЕП, а якщо ЕР на момент спроби відкликання вже буде погашеним – повідомити про це користувача;

3.2.2.26 користувач, який виписав ЕР пацієнту з наявним в Системі номером телефону для автентифікації, має мати можливість без присутності пацієнта тільки одноразово (про що слід попередити користувача) ініціювати повторну відправку СМС-повідомлення методом API Системи «Resend Medication Request» та побачити успішність виконання даної операції;

3.2.2.27 користувач, який виписав ЕР пацієнту має мати можливість повторно роздрукувати інформацію з п. 3.2.2.22 даних вимог;

3.2.2.28 МІС має забезпечувати інформування користувача щодо ЕР, які не були погашені в термін 30 днів після виписування;

3.2.2.29 при отриманні статусу ЕР «Погашений», «Прострочений», «Відхилений» (з кодом причини «reject\_reason\_code» відхилення та тексту reject reason), та ознаки «Заблокований НСЗУ» (з текстом причини блокування) слід візуалізувати відповідну отриману інформацію користувачу при отриманні детальної інформації про це.

# <span id="page-17-0"></span>**3.2.3. Загальні вимоги до роботи з ЕМЗ**

3.2.3.1 успішно створені і відображені електронні медичні записи (далі - ЕМЗ) пацієнта користувачу з типом «doctor»;

3.2.3.2 успішно створений ЕМЗ (у пакеті взаємодії) у відповідності до специфікації API Системи;

3.2.3.3 у разі потреби користувач повинен мати змогу пошуку ЕМЗ пацієнта у відповідності до пошукових параметрів, передбачених специфікацією API Системи:

- пошук ЕМЗ за пошуковими параметрами;

- отримання детальної інформації щодо кожного конкретного ЕМЗ;

3.2.3.4 після успішно виконаної передачі даних в Систему (про що свідчить отримання у відповідь від Системи ідентифікатора асинхронної черги у стані «ОЧІКУЄ ОБРОБКИ» («Pending»)) отримання деталей по створеним ЕМЗ виконується користувачем Системи, використовуючи метод API Системи «Get async Job processing details» але не частіше аніж 1 запит в 20 секунд. Автоматично дозволяється відправити не більше 1 запиту по одному ідентифікатору асинхронної черги;

3.2.3.5 в разі повторного використання користувачем методу API Системи «Get async Job processing details» по одному й тому ж ідентифікатору асинхронної черги, кожен наступний запит може бути виконаний виключно якщо виконуються умови:

- після отримання відповіді від Системи на попередній запит;

- для ідентифікаторів асинхронної черги у стані «ОЧІКУЄ ОБРОБКИ» («Pending»);

3.2.3.6 користувачу повинна бути надана можливість застосувати у відповідності до специфікації API Системи наступні дії:

- створити Епізод МД (метод «Create Episode») з вказанням типу відповідно до специфікації API Системи;

-знайти Епізод МД за пошуковими параметрами;

- оновити доступні для редагування параметри Епізоду МД (метод «Update Episode»);

- позначити Епізод МД як введений помилково (метод «Cancel Episode») із обов'язковим зазначенням користувачем обґрунтування підстав визначення помилкового внесення ЕМЗ (параметр «explanatory\_letter») та вказанням причини (параметр «status\_reason»);

-закрити Епізод МД (метод «Close Episode») із обов'язковим зазначенням користувачем обґрунтування підстав закриття Епізоду МД (параметр «closing\_summary»);

3.2.3.7 успішне створення користувачем в Системі пакету взаємодії («encounter\_data\_package») із зазначенням (в залежності від типу медичного закладу у відповідності до специфікації АРІ Системи) відповідного:

- класу взаємодії («encounter\_class»);

- типу взаємодії («encounter\_type»).

3.2.3.8 користувач з типом «doctor» повинен мати змогу застосувати у відповідності до специфікації API Системи наступні дії:

- створити пакет взаємодії (метод «Submit Encounter Data Package»);

- позначити пакет взаємодії як введений помилково (метод «Cancel Encounter Package») із обов'язковим зазначенням користувачем обґрунтування підстав визначення помилкового внесення ЕМЗ (параметр «explanatory\_letter»);

3.2.3.9 при створенні пакету взаємодії користувач повинен мати змогу передати дані пакету взаємодії («encounter\_data\_package») та посилання на пов'язані сутності відповідно до специфікації АРІ Системи:

- обстеження («observation»);

- стан/діагноз («condition»);

- діагностичний звіт («diagnostic report»);

- процедура («procedure»);

3.2.3.9.1 для діагностичного звіту або процедури в рамках пакету взаємодії користувач повинен мати можливість внесення результатів процедури або діагностичного звіту, які були отримані пацієнтом у іншому МПН. При цьому МІС повинна забезпечити:

- обов'язковість визначення користувачем значення первинного джерела, що дорівнює «False» (параметр «primary\_source»);

- обов'язковість заповнення користувачем одного з двох параметрів: або «посилання на джерело» (параметр «report\_origin»), або «виконавець» (параметр «performer.text»);

- неможливість заповнення користувачем параметру «виконавець» (параметр «performer.reference») для процедури та параметрів «виконавець» (параметр «performer.reference») і «працівник що інтерпретував результати» (параметр «results\_enterpreter.reference») для діагностичного звіту;

3.2.3.9.2 для діагностичного звіту або процедури в рамках пакету взаємодії користувач повинен мати можливість внесення результатів процедури або діагностичного звіту, які були отримані пацієнтом безпосередньо у користувача. При цьому МІС повинна забезпечити:

- обов'язковість визначення користувачем значення первинного джерела, що дорівнює «True» (параметр «primary\_source»);

- обов'язковість заповнення користувачем параметра «performer», який повинен за замовчанням дорівнювати «employee\_id» користувача;

- неможливість заповнення користувачем параметрів: або «посилання на джерело» (параметр «report\_origin»), або «виконавець» (параметр «performer.text»);

- можливість заповнення користувачем параметру «виконавець» (параметр «performer.reference») для процедури та параметрів «виконавець» (параметр «performer.reference») і «працівник що інтерпретував результати» (параметр «results\_enterpreter.reference») для діагностичного звіту;

3.2.3.10 користувач повинен мати змогу внести інформацію щодо причин звернення пацієнта відповідно до ICPC-2 у складі взаємодії згідно до специфікації АРІ Системи (параметр «reasons»);

3.2.3.11 користувач повинен внести інформацію щодо виконаних дій відповідно до ICPC-2 у складі взаємодії згідно до специфікації АРІ Системи (параметр «actions»);

3.2.3.12 для внесення стану/діагнозу (блок параметрів «diagnoses»), МІС повинна забезпечити обов'язкове використання користувачем коду згідно довідників ICPC-2 та опційно МКХ-10-АМ, наданих Системою;

3.2.3.13 користувач за допомогою взаємодії може передати в Систему лише один основний стан/діагноз (параметр «diagnoses» у стані «primary») та декілька супутніх («comorbidity») та/або ускладнень («complication») основного діагнозу (параметр «diagnosis»);

3.2.3.13.1 МІС повинна забезпечити контроль по кодах діагнозів для унеможливлення використання в одному пакеті взаємодії одного і того ж коду діагнозу одночасно в якості:

- основного та супутнього;

- основного та ускладнення;

- супутнього та ускладнення;

3.2.3.14 якщо користувач за Епізодом МД у новій взаємодії вказує основний діагноз, що відрізняється від існуючого основного діагнозу (параметр «diagnoses» у стані «primary»), то МІС повинна відобразити користувачу повідомлення:

Ви вказали новий основний діагноз. Підтвердження дії змінить основний діагноз епізоду медичної допомоги!

3.2.3.15 користувач за допомогою взаємодії може передати в Систему ідентифікатор раніше зареєстрованого стану/діагнозу в рамках того ж Епізоду МД;

3.2.3.16 користувач з типом «doctor» повинен мати доступ до зведеної інформації про пацієнта «Patient summary» згідно з вимогами специфікації АРІ Системи;

3.2.3.17 МІС має надати можливість користувачу, що виписав ЕН, по пацієнту знайти ЕМЗ, з якими направлення було погашено (якщо є дані в момент перегляду);

3.2.3.18 МІС повинна забезпечити зберігання ідентифікаторів ЕМЗ в контексті кожного пацієнта та надавати користувачу можливість:

- пошуку ЕМЗ за ідентифікатором;

<span id="page-20-0"></span>- перегляду ідентифікаторів ЕМЗ в інтерфейсі МІС;

# **3.2.4. Вимоги до пакету даних діагностичного звіту**

<span id="page-20-1"></span>3.2.4.1 користувач з типом «doctor» НЕ повинен мати змогу реєстрації діагностичних звітів окремо від пакету взаємодії.

# **3.2.5. Вимоги до процедур**

3.2.5.1 користувач з типом «doctor» НЕ повинен мати змогу реєстрації процедур окремо від пакету взаємодії.

#### **3.2.6. Вимоги до виписування ЕН**

<span id="page-21-0"></span>3.2.6.1 успішне створення заявки електронного направлення (далі - ЕН) в МІС із збереженням введених даних на стороні МІС до моменту виконання запиту на створення електронного направлення (далі – ЕН) в Системі;

3.2.6.2 можливість користувача повернутись до редагування заявки ЕН із збереженими даними на стороні МІС;

3.2.6.3 всі записи в Системі щодо ЕН мають відповідати даним, які надає користувач;

3.2.6.4 до початку надання користувачу можливості створити заявку ЕН МІС має перевірити наступні умови:

3.2.6.4.1 надавач ПМД та підрозділ ПМД, в якому працює користувач, зареєстровані в Системі;

3.2.6.4.2 користувач зареєстрований в Системі як «employee» з типом «doctor»;

3.2.6.5 необхідно забезпечити запис Епізоду МД в рамках якого виписується ЕН;

3.2.6.6 МІС має забезпечити передавання параметрів ЕН згідно АРІ Системи;

3.2.6.6.1 параметри ЕН із незмінними значеннями:

- намір, визначає характер обов'язковості ЕН, МІС повинна обов'язково за замовчуванням зазначати значення «order» (параметр «intent»);

3.2.6.7 МІС забезпечує наявність обов'язкових та опційних параметрів при формуванні заявки направлення:

3.2.6.7.1 заявка ЕН повинна містити такі обов'язкові параметри:

- взаємодію («Encounter»), за якою створюється ЕН (параметр «context»);

- категорію ЕН (параметр «category»);

- код послуги, або код групи послуг за яким дозволено створювати ЕН, та яку має отримати пацієнт за ЕН (параметр «code»);

- пріоритет ЕН. Користувач повинен вказати пріоритет ЕН (параметр «priority»);

- ID співробітника (лікаря), що є ініціатором ЕН (параметр «requester\_employee»);

ідентифікатор НМП, в якому ініційовано ЕН (параметр «requester\_legal\_entity»);

- обов'язково для ЕН з категорією «hospitalization» - спеціальність НМП, за якою пацієнта направляють у НМП за ЕН на госпіталізацію до іншого НМП (параметр «performer\_type»);

3.2.6.7.2 користувач при формуванні заявки на ЕН повинен мати можливість опційно вказати наступні параметри:

- дату чи період у який повинна бути отримана послуга за ЕН (параметри «occurrence\_date\_time» та «occurrence\_period» відповідно);

- стани/діагнози чи медичні спостереження, на підставі яких створюється ЕН. Такі стани/діагнози та медичні спостереження мають відноситися до Епізоду МД, за яким створюється ЕН (параметр «reason\_reference»);

- посилання на Епізоди МД, стани чи медичні спостереження, або діагностичні звіти, на які пропонує звернути увагу лікар, що виписує ЕН, медичному спеціалісту, який буде надавати послуги за ЕН (параметр «supporting\_info»);

- інструкція для лікаря приймаючого НМП, або примітки лікаря, що є ініціатором ЕН (параметр «note»);

- інструкція для пацієнта (параметр «patient instruction»);

- посилання на медичну програму, яка може бути обрана при створенні ЕН (параметр «program»). Не дозволяється вибір програми «Інші джерела фінансування медичного обслуговування» при створенні ЕН. Дозволяється створення ЕН без вказування програми;

3.2.6.8 МІС забезпечує автоматичне створення посиланнь на перелік Епізодів МД та діагностичних звітів для перегляду спеціалістом НМП як пов'язаних з причиною ЕН (параметр «permitted\_resources») на підставі заповнених користувачем параметрів «reason\_reference» та «supporting\_info»;

3.2.6.9 перед створенням ЕН в Системі за програмою, обов'язково потрібно виконати запит до Системи з метою отримання підтвердження, що ЕН може бути виписане пацієнту за обраною програмою. Запит створюється згідно методу API Системи «PreQualify Service Request»;

3.2.6.9.1 якщо відповідь за запитом негативна, то необхідно вивести повідомлення про це для користувача;

3.2.6.9.2 направлення повинно містити посилання на конкретну програму, якщо послуга повинна надаватися за нею;

3.2.6.10 після отримання від Системи позитивної або негативної відповіді за запитом, МІС має надати можливість користувачу перевірити введені дані та у разі потреби надати можливість коригування введених даних;

3.2.6.11 МІС повинна забезпечити порядок виконання наступних дій для випадків, коли користувач змінює програму або код послуги чи групи послуг при створенні ЕН:

- виконати запит на підтвердження можливості використання обраної програми згідно методу API Системи «PreQualify Service Request» ;

3.2.6.12 після підтвердження користувачем правильності вказаних даних заявки на ЕН мають бути засвідчені КЕП користувача;

3.2.6.13 для створення ЕН в Системі користувачу необхідно виконати запит згідно методу API Системи «Create Service Request»;

3.2.6.14 після успішного створення ЕН необхідно повідомити користувача:

Електронне направлення № створено в електронній системі охорони здоров'я. За проханням пацієнта роздрукуйте для нього інформаційну пам'ятку електронного направлення.

3.2.6.15 МІС повинна забезпечити формування друкованої інформаційної пам'ятки ЕН відповідно до специфікації незалежно від методу автентифікації пацієнта та надати функціональну можливість її друку;

3.2.6.15.1 друкована інформаційна пам'ятка не повинна містити:

- логотипів надавача медичних послуг та МІС;

- рекламних матеріалів (текстових, або графічних);

3.2.6.16 користувач, який створив ЕН, повинен мати можливість повторно роздрукувати інформаційну пам'ятку у разі потреби пацієнта;

3.2.6.17 в разі неуспішної реєстрації ЕН у Системі необхідно повідомити про це користувача та в разі потреби МІС має надати користувачу можливість коригування даних. Після підтвердження користувачем завершення коригувань потрібно за необхідності:

- або повторити спробу реєстрації ЕН у Системі;

- або тимчасово зупинити процес формування ЕН. При цьому необхідно за бажанням користувача зберегти внесені дані;

- або видалити заявку на ЕН за бажанням користувача;

3.2.6.18 у разі якщо пацієнт більше не потребує послуги за ЕН у статусі «Active» (відміна за непотрібністю), користувач який його створив, повинен мати можливість відмінити ЕН (метод API Системи «Recall Service Request»);

3.2.6.18.1 користувач обов'язково вказує обґрунтування такого відкликання (параметр «explanatory\_letter») та засвідчує таку дію своїм КЕП;

3.2.6.18.2 в разі успішного виконання запиту відкликання направлення Система встановлює для направлення стан «Recalled» та МІС забезпечує інформування користувача про відкликання ЕН;

3.2.6.18.3 якщо необхідно відмінити декілька направлень, то запит з боку користувача виконується для кожного з них;

3.2.6.19 у разі потреби відкликання ЕН у статусі «Active» з ініціативи користувача (помилка у виписуванні) МІС має надати користувачу, що його створив, можливість його відкликання (метод API Системи «Cancel Service Request») у статусі «Active» при цьому:

3.2.6.19.1 користувач обов'язково вказує обґрунтування такого відкликання (параметр «explainationary\_letter») та засвідчує таку дію своїм КЕП;

3.2.6.19.2 в разі успішного виконання запиту відкликання направлення Система встановлює для направлення стан «Entered In Error» та МІС забезпечує інформування користувача про відкликання ЕН;

<span id="page-23-0"></span>3.2.6.19.3 якщо необхідно відкликати декілька направлень, запит виконується для кожного з них;

# **3.3. Модуль «Робоче місце лікаря спеціалізованої медичної допомоги»**

# **Передумова відповідності функціональним вимогам:**

<span id="page-23-1"></span>- в Системі успішно зареєстровані надавач медичних послуг спеціалізованої медичної допомоги, користувач Системи з відповідними правами.

# **3.3.1. Загальні вимоги до роботи з ЕМЗ**

3.3.1.1 успішно створені і відображені ЕМЗ пацієнта користувачу з типом «specialist»;

3.3.1.2 успішно створений ЕМЗ (у пакеті взаємодії) у відповідності до специфікації API Системи;

3.3.1.3 у разі потреби користувач повинен мати змогу пошуку ЕМЗ пацієнта у відповідності до пошукових параметрів, передбачених специфікацією API Системи:

- пошук ЕМЗ за пошуковими параметрами;

- отримання детальної інформації щодо кожного конкретного ЕМЗ;

3.3.1.4 після успішно виконаної передачі даних в Систему (про що свідчить отримання у відповідь від Системи ідентифікатора асинхронної черги у стані «ОЧІКУЄ ОБРОБКИ» («Pending»)) отримання деталей по створеним ЕМЗ виконується користувачем Системи, використовуючи метод API Системи «Get async Job processing details» але не частіше аніж 1 запит в 20 секунд. Автоматично дозволяється відправити не більше 1 запиту по одному ідентифікатору асинхронної черги;

3.3.1.5 в разі повторного використання користувачем методу API Системи «Get async Job processing details» по одному й тому ж ідентифікатору асинхронної черги, кожен наступний запит може бути виконаний виключно якщо виконуються умови:

- після отримання відповіді від Системи на попередній запит;

- для ідентифікаторів асинхронної черги у стані «ОЧІКУЄ ОБРОБКИ» («Pending»).

3.3.1.6 користувач повинен мати змогу:

- створити в Системі Епізод МД («Episode») з вказанням типу відповідно до специфікації API Системи;

- створити в Системі Епізод МД без передачі в Систему взаємодії;

3.3.1.7 користувачу повинна бути надана можливість застосувати у відповідності до специфікації API Системи наступні дії:

- створити Епізод МД (метод «Create Episode»);

-знайти Епізод МД за пошуковими параметрами;

- оновити доступні для редагування параметри Епізоду МД (метод «Update Episode»);

- позначити Епізод МД як введений помилково (метод «Cancel Episode») із обов'язковим зазначенням користувачем обґрунтування підстав визначення помилкового внесення ЕМЗ (параметр «explanatory\_letter») та вказанням причини (параметр «status\_reason»);

-закрити Епізод МД (метод «Close Episode») із обов'язковим зазначенням користувачем обґрунтування підстав закриття Епізоду МД (параметр «closing\_summary»);

3.3.1.8 успішне створення користувачем в Системі пакету взаємодії («encounter\_data\_package») із зазначенням (в залежності від типу медичного закладу у відповідності до специфікації АРІ Системи) відповідного:

- класу взаємодії («encounter\_class»);

- типу взаємодії («encounter\_type»).

3.3.1.9 користувач з типом «specialist» повинен мати змогу застосувати у відповідності до специфікації API Системи наступні дії:

- створити пакет взаємодії (метод «Submit Encounter Data Package»);

- позначити пакет взаємодії як введений помилково (метод «Cancel Encounter Package») із обов'язковим зазначенням користувачем обґрунтування підстав визначення помилкового внесення ЕМЗ (параметр «explanatory\_letter»);

3.3.1.10 при створенні пакету взаємодії користувач повинен мати змогу передати дані пакету взаємодії («encounter\_data\_package») та посилання на пов'язані сутності відповідно до специфікації АРІ Системи:

- обстеження («observation»);

- стан/діагноз («condition»);

- діагностичний звіт («diagnostic report»);

- процедура («procedure»);

3.3.1.10.1 для діагностичного звіту або процедури в рамках пакету взаємодії користувач повинен мати можливість вказати посилання на направлення, за яким створюються такі діагностичний звіт або процедура:

- якщо це ЕН, то посилання на ЕН (параметр «based\_on»);

- якщо це паперове направлення, то користувач заповнює блок даних «paper\_referral» з паперового направлення;

3.3.1.10.2 МІС забезпечує при заповненні у взаємодії блоку даних «paper\_referral» наявність обов'язкових параметрів:

- ЄДРПОУ НМП, що виписав паперове направлення (параметр «requester\_legal\_entity\_edrpou»);

- автор паперового направлення (параметр «requester\_employee\_name»);

- дата паперового направлення (параметр «service\_request\_date»);

3.3.1.10.3 при заповненні блоку даних «paper\_referral» користувач повинен мати можливість додатково визначити наступні параметри:

- номер паперового направлення (параметр «requisition»);

- найменування НМП, що виписав паперове направлення (параметр «requester\_legal\_entity\_name»);

- нотатки за паперовим направленням (параметр «note»);

3.3.1.11 користувач повинен мати змогу внести інформацію щодо причин звернення пацієнта відповідно до ICPC-2 у вигляді взаємодії із пов'язаними сутностями згідно до специфікації АРІ Системи (параметр «reasons»);

3.3.1.12 користувач повинен внести інформацію щодо виконаних дій відповідно до довідника сервісів Системи у вигляді взаємодії із пов'язаними сутностями згідно до специфікації АРІ Системи (параметр «action\_references»);

3.3.1.13 для внесення стану/діагнозу, МІС повинна забезпечити обов'язкове використання користувачем коду згідно довідника МКХ-10-АМ, наданого Системою;

3.3.1.14 користувач за допомогою взаємодії може передати в Систему лише один основний стан/діагноз (параметр «diagnoses» у стані «primary») та декілька супутніх («comorbidity») та/або ускладнень («complication») основного діагнозу (параметр «diagnosis»);

3.3.1.14.1 МІС повинна забезпечити контроль по кодах діагнозів для унеможливлення використання в одному пакеті взаємодії одного і того ж коду діагнозу одночасно в якості:

- основного та супутнього;

- основного та ускладнення;

- супутнього та ускладнення;

3.3.1.15 якщо користувач за Епізодом МД у новій взаємодії вказує основний діагноз, що відрізняється від існуючого основного діагнозу (параметр «diagnoses» у стані «primary»), то МІС повинна відобразити користувачу повідомлення:

Ви вказали новий основний діагноз. Підтвердження дії змінить основний діагноз епізоду медичної допомоги!

3.3.1.16 користувач за допомогою взаємодії може передати в Систему ідентифікатор раніше зареєстрованого стану/діагнозу в рамках того ж Епізоду МД;

3.3.1.17 користувач з типом «specialist» або «assistant» повинен мати доступ до зведеної інформації про пацієнта «Patient summary» згідно з вимогами специфікації АРІ Системи.

3.3.1.18 МІС має надати можливість користувачу, що виписав ЕН, по пацієнту знайти ЕМЗ, з якими направлення було погашено (якщо є дані в момент перегляду);

3.3.1.19 при створенні взаємодії користувач повинен мати можливість вказати посилання на направлення, за яким створюються така взаємодія:

- якщо це ЕН, то посилання на ЕН (параметр «incoming\_referral»);

- якщо це паперове направлення, то користувач заповнює блок даних «paper\_referral» з паперового направлення;

3.3.1.19.1 МІС забезпечує при заповненні блоку даних «paper\_referral» наявність обов'язкових параметрів:

- ЄДРПОУ НМП, що виписав паперове направлення (параметр «requester\_legal\_entity\_edrpou»);

- автор паперового направлення (параметр «requester\_employee\_name»);

- дата паперового направлення (параметр «service\_request\_date»);

3.3.1.19.2 при заповненні блоку даних «paper\_referral» користувач повинен мати можливість додатково визначити наступні параметри:

- номер паперового направлення (параметр «requisition»);

- найменування НМП, що виписав паперове направлення (параметр «requester\_legal\_entity\_name»);

- нотатки за паперовим направленням (параметр «note»);

3.3.1.20 МІС повинна забезпечити зберігання ідентифікаторів ЕМЗ в контексті кожного пацієнта та надавати користувачу можливість:

- пошуку ЕМЗ за ідентифікатором;

- перегляду ідентифікаторів ЕМЗ в інтерфейсі МІС;

3.3.1.21 після створення ЕМЗ за пацієнтом користувач повинен мати можливість створити медичний висновок згідно вимог п.3.8 «Модуль «Медичні висновки»;

#### <span id="page-27-0"></span>**3.3.2. Вимоги до пакету даних діагностичного звіту**

3.3.2.1 користувач з типом «specialist» або «assistant» повинен мати змогу реєстрації діагностичних звітів окремо від пакету взаємодії відповідно до специфікації АРІ Системи;

3.3.2.2 при цьому користувач повинен мати змогу вказати посилання на направлення, за яким створюється діагностичний звіт:

- якщо це ЕН, то посилання на ЕН (параметр «based\_on»);

- якщо це паперове направлення, то користувач заповнює блок даних «paper\_referral» з паперового направлення;

3.3.2.2.1 МІС забезпечує при заповненні блоку даних «paper\_referral» наявність обов'язкових параметрів:

- ЄДРПОУ НМП, що виписав паперове направлення (параметр «requester\_legal\_entity\_edrpou»);

- автор паперового направлення (параметр «requester\_employee\_name»);

- дата паперового направлення (параметр «service\_request\_date»);

3.3.2.2.2 при заповненні блоку даних «paper\_referral» користувач повинен мати можливість додатково визначити наступні параметри:

- номер паперового направлення (параметр «requisition»);

- найменування НМП, що виписав паперове направлення (параметр «requester\_legal\_entity\_name»);

- нотатки за паперовим направленням (параметр «note»);

3.3.2.3 користувач, що створив відповідний запис, в разі помилкової реєстрації в Системі діагностичного звіту, повинен мати змогу позначити його як «введений помилково» («entered\_in\_error») згідно методу АРІ Системи «Cancel Diagnostic Report Package»;

3.3.2.4 у складі пакету діагностичного звіту користувач повинен мати змогу передати:

- діагностичний звіт;

<span id="page-27-1"></span>- інші сутності в залежності від обраної категорії діагностичного звіту, що визначені специфікацією АРІ Системи.

#### **3.3.3. Вимоги до процедур**

3.3.3.1 користувач з типом «specialist» або «assistant» повинен мати змогу реєстрації процедур окремо від пакету взаємодії відповідно до специфікації АРІ Системи;

3.3.3.2 при цьому користувач обов'язково вказує посилання на направлення, за яким створюється процедура:

- якщо це ЕН, то посилання на ЕН (параметр «based\_on»);

- якщо це паперове направлення, то користувач заповнює блок даних «paper\_referral» з паперового направлення;

3.3.3.2.1 МІС забезпечує при заповненні блоку даних «paper\_referral» наявність обов'язкових параметрів:

- ЄДРПОУ НМП, що виписав паперове направлення (параметр «requester\_legal\_entity\_edrpou»);

- автор паперового направлення (параметр «requester\_employee\_name»);

- дата паперового направлення (параметр «service\_request\_date»);

3.3.3.2.2 при заповненні блоку даних «paper\_referral» користувач повинен мати можливість додатково визначити наступні параметри:

- номер паперового направлення (параметр «requisition»);

- найменування НМП, що виписав паперове направлення (параметр «requester\_legal\_entity\_name»);

- нотатки за паперовим направленням (параметр «note»);

3.3.3.3 користувач, що створив відповідний запис, в разі помилкової реєстрації в Системі процедури, повинен мати змогу позначити її як «введена помилково» («entered\_in\_error») згідно методу АРІ Системи «Cancel Procedure»;

#### <span id="page-28-0"></span>**3.3.4. Вимоги до ЕМЗ та ЕН для неідентифікованих пацієнтів**

3.3.4.1 після реєстрації неідентифікованого пацієнта користувач повинен передати дані для альтернативної ідентифікації у пакеті медичних даних із взаємодією типу «Альтернативна ідентифікація пацієнта» (тип «patient\_identity») використовуючи ідентифікатор «preperson\_id», а саме:

- медичні спостереження стосовно стану пацієнта;

- особливі прикмети та анатомічні особливості тіла (за наявності) неідентифікованого пацієнта для забезпечення альтернативної ідентифікації пацієнта;

3.3.4.1.1 для взаємодії (об'єкт «Encounter») користувач:

3.3.4.1.1.1 обов'язково повинен вказати параметри:

- епізод МД;

- дата;

- клас (параметр «class»);

- виконавець (параметр «performer»);

- основний діагноз (параметр «diagnoses» у стані «primary») за довідником МКХ-10-АМ;

3.3.4.1.1.2 додатково повинен мати можливість:

- вказати супутні діагнози (параметр «diagnoses» у стані «comorbidity») та/або ускладнення (параметр «diagnoses» у стані «complication») за довідником МКХ-10-АМ;

- вказати дії (інформація щодо виконаних дій відповідно до довідника сервісів Системи) в залежності від класу взаємодії;

- вказати причини звернення незалежно від класу взаємодії;

- вказати дані про госпіталізацію для класу взаємодії;

3.3.4.1.2 для спостережень (сутність «Observations») користувач:

3.3.4.1.2.1 обов'язково повинен вказати дані згідно значень відповідних довідників, які формуються для користувача у вигляді відповідних переліків з актуальних значень довідників:

- «Стать» («sex») - довідник «Gender»;

- «Зріст» («8302-2») з одиницею виміру «см»;

- «Вага» («29463-7») з одиницею виміру «кг»;

3.3.4.1.2.2 додатково може вказати спостереження:

- «Статура» («stature») - довідник «stature»;

- «Колір волосся» («hair\_color») - довідник «hair\_color»;

- «Довжина волосся» («hair\_length») -довідник «hair\_length»;

- «Колір очей» («eye\_colour») - довідник «eye\_colour»);

- «Наявність бороди» («beard») - значення «true» або «false»;

- «Наявність вусів» («mustache») - значення «true» або «false»);

- «Наявні речі та одяг» ( «clothes») - довільне текстове поле;

- «Особливі прикмети та анатомічні особливості тіла» («peculiarity») довільне текстове поле;

3.3.4.2 для неідентифікованих осіб користувач з типом «specialist» повинен мати можливість створення ЕН лише для переведення до іншого НМП:

3.3.4.2.1 параметри ЕН для неідентифікованих із незмінними значеннями:

- намір, значення за замовчуванням «order» (параметр «intent»);

- категорія ЕН, значення за замовчуванням «transfer\_of\_care» (параметр «category»);

3.3.4.2.2 МІС забезпечує обов'язковість вказування користувачем наступних параметрів при формуванні заявки на ЕН:

- посилання на НМП, до якого створюється ЕН на переведення до іншого НМП (параметр «performer»);

<span id="page-29-0"></span>- посилання на МНП НМП, до якого створюється ЕН на переведення до іншого НМП (параметр «location\_reference»).

#### **3.3.5. Вимоги до виписування ЕН**

3.3.5.1 успішне створення заявки ЕН в МІС із збереженням введених даних на стороні МІС до моменту виконання запиту на створення ЕН в Системі;

3.3.5.2 можливість користувача повернутись до редагування заявки ЕН із збереженими даними на стороні МІС;

3.3.5.3 всі записи в Системі щодо ЕН мають відповідати даним, які надає користувач;

3.3.5.4 до початку надання користувачу можливості створити заявку ЕН МІС має перевірити наступні умови:

3.3.5.4.1 надавач СМД та МНП надавача СМД, в якому працює користувач, зареєстровані в Системі;

3.3.5.4.2 користувач зареєстрований в Системі як працівник («employee») з типом «specialist»;

3.3.5.5 необхідно забезпечити запис Епізоду МД в рамках якого виписується ЕН;

3.3.5.6 МІС має забезпечити передавання параметрів ЕН згідно АРІ Системи;

3.3.5.6.1 параметри ЕН із незмінними значеннями:

- намір, визначає характер обов'язковості ЕН, МІС повинна обов'язково за замовчуванням зазначати значення «order» (параметр «intent»);

3.3.5.7 МІС забезпечує наявність обов'язкових та опційних параметрів при формуванні заявки направлення:

3.3.5.7.1 заявка ЕН повинна містити такі обов'язкові параметри:

- взаємодію («Encounter»), за якою створюється ЕН (параметр «context»);

- категорію ЕН (параметр «category»);

- код послуги, або код групи послуг за яким дозволено створювати ЕН, та яку має отримати пацієнт за ЕН (параметр «code»);

- пріоритет ЕН. Користувач повинен вказати пріоритет ЕН (параметр «priority»);

ID співробітника (лікаря), що є ініціатором ЕН (параметр «requester\_employee»);

ідентифікатор НМП, в якому ініційовано ЕН (параметр «requester\_legal\_entity»);

- обов'язково для ЕН з категорією «hospitalization» - спеціальність НМП, за якою пацієнта направляють у НМП за ЕН на госпіталізацію до іншого НМП (параметр «performer\_type»);

3.3.5.7.2 користувач при формуванні заявки на ЕН повинен мати можливість вказати наступні параметри:

- дату чи період у який повинна бути отримана послуга за ЕН (параметри «occurrence\_date\_time» та «occurrence\_period» відповідно);

- стани/діагнози чи медичні спостереження, на підставі яких створюється ЕН. Такі стани/діагнози та медичні спостереження мають відноситися до Епізоду МД, за яким створюється ЕН (параметр «reason\_reference»);

- посилання на Епізоди МД, стани чи медичні спостереження, або діагностичні звіти, на які пропонує звернути увагу лікар, що виписує ЕН, медичному спеціалісту, який буде надавати послуги за ЕН (параметр «supporting\_info»);

- інструкція для лікаря приймаючого НМП, або примітки лікаря, що є ініціатором ЕН (параметр «note»);

- інструкція для пацієнта (параметр «patient\_instruction»);

- посилання на медичну програму, яка може бути обрана при створенні ЕН (параметр «program»). Не дозволяється вибір програми «Інші джерела фінансування медичного обслуговування» при створенні ЕН. Дозволяється створення ЕН без вказування програми;

- посилання на НМП, до якого створюється ЕН на переведення до іншого НМП (параметр «performer»), обов'язкове для ЕН з категорією «transfer of care»;

- посилання на МНП НМП, до якого створюється ЕН на переведення до іншого НМП (параметр «location\_reference»);

3.3.5.8 МІС забезпечує автоматичне створення посиланнь на перелік Епізодів МД та діагностичних звітів для перегляду спеціалістом НМП як пов'язаних з причиною ЕН (параметр «permitted\_resources») на підставі заповнених користувачем параметрів «reason\_reference» та «supporting\_info»;

3.3.5.9 перед створенням ЕН в Системі за програмою, обов'язково потрібно виконати запит до Системи з метою отримання підтвердження, що ЕН може бути виписане пацієнту за обраною програмою. Запит створюється згідно методу API Системи «PreQualify Service Request»;

3.3.5.9.1 якщо відповідь за запитом негативна, то необхідно вивести повідомлення про це для користувача;

3.3.5.9.2 направлення повинно містити посилання на конкретну програму, якщо послуга повинна надаватися за нею;

3.3.5.10 після отримання від Системи позитивної або негативної відповіді за запитом, МІС має надати можливість користувачу перевірити введені дані та у разі потреби надати можливість коригування введених даних;

3.3.5.11 МІС повинна забезпечити порядок виконання наступних дій для випадків, коли користувач змінює програму або код послуги чи групи послуг при створенні ЕН:

- виконати запит на підтвердження можливості використання обраної програми згідно методу API Системи «PreQualify Service Request» ;

3.3.5.12 після підтвердження користувачем правильності вказаних даних заявки на ЕН мають бути засвідчені КЕП користувача;

3.3.5.13 для створення ЕН в Системі користувачу необхідно виконати запит згідно методу API Системи «Create Service Request»;

3.3.5.14 після успішного створення ЕН необхідно повідомити користувача:

Електронне направлення № створено в електронній системі охорони здоров'я. За проханням пацієнта роздрукуйте для нього інформаційну пам'ятку електронного направлення

3.3.5.15 МІС повинна забезпечити формування друкованої інформаційної пам'ятки ЕН відповідно до специфікації незалежно від методу автентифікації пацієнта та надати функціональну можливість її друку;

3.3.5.15.1 друкована інформаційна пам'ятка не повинна містити:

- логотипів надавача медичних послуг та МІС;

- рекламних матеріалів (текстових, або графічних);

3.3.5.16 користувач, який створив ЕН, повинен мати можливість повторно роздрукувати інформаційну пам'ятку у разі потреби пацієнта;

3.3.5.17 в разі неуспішної реєстрації ЕН у Системі необхідно повідомити про це користувача та в разі потреби МІС має надати користувачу можливість коригування даних. Після підтвердження користувачем завершення коригувань потрібно за необхідності:

- або повторити спробу реєстрації ЕН у Системі;

- або тимчасово зупинити процес формування ЕН. При цьому необхідно за бажанням користувача зберегти внесені дані;

- або видалити заявку на ЕН за бажанням користувача;

3.3.5.18 у разі якщо пацієнт більше не потребує послуги за ЕН у статусі «Active» (відміна за непотрібністю), користувач який його створив, повинен мати можливість відмінити ЕН (метод API Системи «Recall Service Request»):

3.3.5.18.1 користувач обов'язково вказує обґрунтування такого відкликання (параметр «explainationary\_letter») та засвідчує таку дію своїм КЕП;

3.3.5.18.2 в разі успішного виконання запиту відкликання направлення Система встановлює для направлення стан «Recalled» та МІС забезпечує інформування користувача про відкликання ЕН;

3.3.5.18.3 якщо необхідно відмінити декілька направлень, то запит з боку користувача виконується для кожного з них;

3.3.5.19 у разі потреби відкликання ЕН у статусі «Active» з ініціативи користувача (помилка при виписуванні) МІС має надати користувачу, що його створив, можливість його відкликання (метод API Системи «Cancel Service Request»):

3.3.5.19.1 користувач обов'язково вказує обґрунтування такого відкликання (параметр «explainationary\_letter») та засвідчує таку дію своїм КЕП;

3.3.5.19.2 в разі успішного виконання запиту відкликання направлення Система встановлює для направлення стан «Entered In Error» та МІС забезпечує інформування користувача про відкликання ЕН;

<span id="page-32-0"></span>3.3.5.19.3 якщо необхідно відкликати декілька направлень, запит виконується для кожного з них;

# **3.3.6. Вимоги до функціоналу перевірки та взяття в обробку ЕН НМП**

3.3.6.1 успішне отримання даних за ЕН з Системи за номером ЕН (параметр «requisition»);

3.3.6.2 користувач повинен мати змогу побачити в інтерфейсі МІС:

- прізвище та ініціали пацієнта;

- кількість повних років пацієнта;

3.3.6.3 користувач повинен за допомогою МІС перевірити можливість взяття в обробку ЕН із вказаною програмою (параметр «program»), для чого повинні бути перевірені наступні параметри:

**-** дата кінцевої дії ЕН (параметр «expiration\_date»). Поточна дата має бути менше, або дорівнювати даті кінцевої дії (параметр «expiration\_date»);

**-** статус обробки ЕН за програмою (параметр «program\_processing\_status») дорівнює «New» або «InQueue»;

3.3.6.4 якщо у разі перевірки є хоча б один негативний результат, то:

3.3.6.4.1 таке ЕН не може бути взяте в обробку;

3.3.6.4.2 користувач МІС має бути сповіщений про неможливість опрацювати ЕН наступним повідомленням:

Результати перевірки не дають змоги взяти електронне направлення в обробку.

та містити назву перевіреного параметру (параметрів) який не дає змогу опрацювати направлення;

3.3.6.5 у разі якщо на момент звернення пацієнта, його ЕН вже взяте в обробку іншим медичним закладом:

3.3.6.5.1 користувач в інтерфейсі повинен зафіксувати подію згоди пацієнта на відміну використання ЕН в іншому НМП;

3.3.6.5.2 у разі згоди пацієнта на відміну використання ЕН у іншому медичному закладі, МІС виконує відповідний запит згідно методу API Системи «Release Service Request»;

3.3.6.5.3 в разі успішності виконання запиту МІС повинна відобразити користувачу факт переведення статусу обробки за програмою у стан «New» (параметр «program\_processing\_status»);

3.3.6.5.4 якщо результат виконання запиту негативний, то МІС повинна проінформувати про це користувача.

3.3.6.6 для резервування часу та ресурсу (лікаря, обладнання, та ін.) на надання послуги за ЕН користувач МІС повинен виконати відповідний запит на використання направлення згідно методу API Системи «Use Service Request»;

3.3.6.6.1 за необхідності, перед виконанням запиту користувачем МІС може бути змінено таку інформацію щодо:

3.3.6.6.1.1 програми за ЕН (параметр «program»):

- користувач з типом «specialist», «receptionist», або «assistant» може змінювати програму тільки у ЕН зі статусом обробки за програмою (параметр «program\_processing\_status»), який дорівнює «New»;

3.3.6.6.1.2 медичного закладу (параметр «used\_by\_legal\_entity») та співробітника (параметр «used\_by»), який буде надавати послугу:

- користувач з типом «receptionist», або «assistant», або «specialist» може вказати іншого лікаря СМД, який буде надавати послугу тільки якщо ЕН має статус обробки за програмою «New» (параметр «program\_processing\_status»);

- якщо статус обробки ЕН за програмою дорівнює «InQueue» (параметр «program\_processing\_status»), то для можливості вказати іншого лікаря СМД користувач повинен виконати запит згідно методу API Системи «Release Service Request» для відміни використання ЕН та переведення статусу обробки ЕН за програмою у значення «New»;

- МІС забезпечує заборону можливості користувачу міняти лікаря СМД, який надає послугу за ЕН, якщо статус обробки за програмою (параметр «program\_processing\_status») не дорівнює «New»;

- МІС забезпечує заповнення ідентифікаторів лікаря та НМП в направленні до виконання запиту на використання ЕН;

3.3.6.6.2 в разі зміни визначеної медичної програми користувач обов'язково виконує запит до Системи з метою отримання підтвердження, що обрана програма може бути використана для цього ЕН. Запит створюється згідно методу API Системи «Qualify Service request By ID»;

- якщо відповідь за запитом негативна, то необхідно вивести повідомлення про це для користувача та надати користувачеві змогу визначення іншої медичної програми, або змогу припинити процес визначення медичної програми за даним ЕН;

- після отримання від Системи позитивної відповіді за запитом, користувачу потрібно виконати запит на використання направлення згідно методу API Системи «Use Service Request»;

3.3.6.7 за позитивним результатом виконання запиту на використання ЕН статус виконання за програмою (параметр «program\_processing\_status») змінюється на «InQueue» про що необхідно проінформувати користувача;

3.3.6.8 користувач повинен мати можливість ідентифікувати ургентні ЕН з будь-яким статусом обробки за програмою («New», «InQueue» або «InProgress») серед усіх ЕН, отриманих з Системи;

3.3.6.9 користувач повинен мати змогу зазначити посилання на медичну програму (параметр «program») для ЕН, яке було створене без посилання на медичну програму;

3.3.6.9.1 ЕН повинно містити посилання на конкретну програму, якщо послуга повинна надаватися за нею;

3.3.6.9.2 користувач обов'язково виконує запит до Системи з метою отримання підтвердження, що обрана програма може бути використана для цього ЕН. Запит створюється згідно методу API Системи «Qualify Service request By ID»;

3.3.6.9.3 якщо відповідь за запитом негативна, то необхідно вивести повідомлення про це для користувача та надати користувачеві змогу визначення іншої медичної програми, або змогу припинити процес визначення медичної програми за даним ЕН;

3.3.6.9.4 після отримання від Системи позитивної відповіді за запитом, користувачу потрібно виконати запит на використання направлення згідно методу API Системи «Use Service Request» із зазначенням посилання на медичну програму.

# <span id="page-34-0"></span>**3.3.7. Вимоги до погашення ЕН лікарем СМД**

3.3.7.1 перед погашенням взятих в обробку направлень необхідно щоб:

3.3.7.1.1 ЕН було перевірене та взяте в обробку медичним закладом та статус обробки за програмою дорівнював значенню «InProgress» (параметр «program\_processing\_status»);

3.3.7.1.2 погасити направлення може будь-який користувач з типом «specialist» або «assistant» того НМП, який перевів ЕН в статус «InProgress».

3.3.7.2 користувач повинен мати можливість погасити ЕН в залежності від його типу через вибір одного з документів ЕМЗ згідно специфікації АРІ Системи:

3.3.7.2.1. погашення ЕН виконується за допомогою методу API Системи «Complete Service Request» тільки за наявності в Системі відповідного документу ЕМЗ, що підтверджує факт надання послуги за направленням.

3.3.7.2.2 для погашення ЕН можливо використовувати лише такі ЕМЗ, у яких хоча б одна послуга, вказана у взаємодії («encounter») із посиланням на послугу, або у процедурах чи діагностичних звітах, які містяться у взаємодії («encounter»), відповідає послузі чи входить в групу послуг, що вказані в ЕН.

3.3.7.2.3 ЕН може бути погашене за допомогою «encounter» із зазначеним в атрибуті «action\_references» коду з довідника сервісів.

3.3.7.2.4 ЕН може бути погашене за допомогою діагностичного звіту за наступних умов:

- діагностичний звіт створено з посиланням на ЕН (параметр «based\_on»);

- у діагностичному звіті вказано послугу, яка відповідає послузі чи входить в групу послуг, що вказані в ЕН;

3.3.7.2.5 ЕН може бути погашене за допомогою «encounter» тільки за умови зазначення в ньому посилання на ЕН в атрибуті «incoming\_referral».

#### <span id="page-35-0"></span>**3.3.8. Вимоги до ведення ЕМЗ в стаціонарних умовах надання медичних послуг**

#### **Передумови відповідності функціональним вимогам:**

- МІС відповідає технічним вимогам відповідно до Загальних вимог до роботи з ЕМЗ модулю «Робоче місце лікаря СМД».

# **3.3.8.1 Вимоги до ведення ЕМЗ при надходженні пацієнта до НМП СМД**

<span id="page-35-1"></span>3.3.8.1.1 за наявності в пацієнта ЕН МІС має забезпечити роботу користувача відповідно до:

- «Вимог до функціоналу перевірки та взяття в обробку ЕН НМП»;

- «Вимог до пошуку запису про пацієнта в Системі»;

- «Вимог до отримання доступу до медичних даних пацієнта»;

3.3.8.1.2 за відсутності в пацієнта ЕН МІС має забезпечити можливість користувачу здійснювати в ЦБД Системи:

- пошук ідентифікованого пацієнта;

- пошук неідентифікованого пацієнта;

- створення запису про ідентифікованого;

- створення запису про неідентифікованого;

згідно «Вимог до роботи з записами про пацієнтів в Системі»;

3.3.8.1.3 користувач повинен мати змогу в разі відмови пацієнта від госпіталізації, або відмови НМП пацієнту у госпіталізації, створити в Системі новий Епізод МД та пакет взаємодії для фіксації консультаційного висновку з незмінними значеннями:

- типу взаємодії як «service\_delivery\_location»;

- класу взаємодії як «AMB»;

- інших обов'язкових параметрів пакету взаємодії згідно специфікації API Системи;
3.3.8.1.4 користувач приймає ЕН в роботу з переведенням параметру «program\_processing\_status» у стан «InProgress» згідно методу АРІ Системи «Change service request status to In progress» в разі прийняття лікарем СМД рішення про госпіталізацію пацієнта;

## **3.3.8.2 Вимоги до ведення ЕМЗ при виписці пацієнта з НМП СМД**

3.3.8.2.1 при виписці пацієнта з НМП СМД МІС повинен:

3.3.8.2.1.1 забезпечити користувачу внесення в Системі наданих пацієнту медичних послуг після завершення надання медичних послуг (в т.ч. по причині смерті пацієнта) в рамках створеного Епізоду МД з типом «TREATMENT» через подання пакету взаємодії методом API Системи «Submit Encounter Package» з обов'язковим зазначенням:

- типу взаємодії як «discharge»;

- класу взаємодії як «INPATIENT»;

- блоку параметрів госпіталізації «hospitalization»;

- інших обов'язкових параметрів пакету взаємодії згідно специфікації API Системи;

3.3.8.2.1.2 в разі надходження пацієнта до НМП СМД через БЕМД, поліцію, тощо, користувач повинен мати можливість внести у взаємодію реквізити документу, за яким доставили пацієнта (параметр «pre\_admission\_identifier» блоку параметрів госпіталізації «hospitalization»);

3.3.8.2.1.3 для погашення ЕН забезпечити роботу користувача відповідно до «Вимог погашення ЕН лікарем СМД»;

3.3.8.2.2 при виписці пацієнта з НМП СМД з метою переведення пацієнта до іншого НМП СМД МІС повинен:

3.3.7.2.2.1 надати можливість користувачу при створенні пакету взаємодії на етапі виписування пацієнта зазначити наступні параметри взаємодії:

- результат лікування як «transfer\_general»;

-заклад, у який переведено пацієнта;

3.3.8.2.2.2 МІС забезпечує при створенні ЕН для переведення пацієнта:

- обов'язковість використання користувачем пакету взаємодії із результатом лікування, зазначеним як «transfer\_general» для створення ЕН;

- встановлення за замовчуванням значення категорії ЕН як «transfer\_of\_care»;

- автоматичне заповнення в ЕН посилання на НМП, до якого створюється ЕН на переведення до іншого НМП (параметр «performer») на підставі пакету взаємодії за виписуванням пацієнта (параметр «destination» у блоці «hospitalization»);

- дотримання користувачем інших вимог щодо виписування ЕН для успішного збереження ЕН в Системі;

3.3.8.2.3 при створенні ЕМЗ на етапі виписування новонародженого пацієнта користувач повинен передати для альтернативної ідентифікації у пакеті медичних даних із взаємодією типу «Альтернативна ідентифікація пацієнта»

(тип «patient\_identity») використовуючи ідентифікатор «preperson\_id» додаткові параметри:

- «Вага новонародженого» («weight\_under\_1\_year») з одиницею виміру «грам»;

- «Шкала Апгар на 1-й хв життя» («APGAR\_1»);

- «Шкала Апгар на 5-й хв життя» («APGAR\_5»).

### **3.4. Модуль «Адміністративний модуль аптечного закладу»**

### **3.4.1. Загальні вимоги**

3.4.1.1 МІС повинен надати можливість користувачу зареєструвати аптечний заклад (далі - АЗ) типу («PHARMACY»).

## **3.4.2. Вимоги до реєстрації аптечного закладу (АЗ), реєстрації користувачів**

3.4.2.1 дані в заявці на реєстрацію АЗ повинні відповідати даним наданим користувачем МІС;

3.4.2.2 успішне створення заявки на реєстрацію нового АЗ, що обов'язково повинна містити:

- код ЄДРПОУ, РНОКПП при реєстрації фізичних осіб підприємців;

- тип закладу в Системі, а саме АЗ («PHARMACY»);

- дані про керівника АЗ (підписанта): прізвище, ім'я та по батькові, посаду, стать, дата народження, реквізити документа, що засвідчують особу, РНОКПП керівника, номер контактного телефону та адреса робочої електронної поштової скриньки;

- дані про ліцензію АЗ: дата та номер наказу, серія та номер (опційно), назва органу, що видав, тип ліцензії, дата видачі (діє з), що ліцензується, дата завершення дії (опційно) або ідентифікатор раніше зареєстрованої в Системі ліцензії;

- фактичну адресу юридичної особи: область, район, населений пункт, вулиця (або інший тип), номер будівлі, номер корпусу (за наявності);

- контактні дані закладу (номер телефону(ів), адресу електронної пошти);

3.4.2.3 при створенні заявки на реєстрацію АЗ користувач може опційно ввести наступні параметри:

- посилання на веб-сторінку АЗ;

- код одержувача/розпорядника бюджетних коштів для Казначейства;

- інформація про власника (бенефіціара) закладу;

- інформацію про архів;

3.4.2.4 після введення та перевірки введеної інформації, керівник АЗ повинен погодитись на обробку введених даних та підтвердити їх достовірність (передача параметрів «consent\_text», «consent»);

3.4.2.5 можливість оновлення інформації по АЗ, ліцензії АЗ, керівнику АЗ з обов'язковою передачею в заявці відповідних унікальних ідентифікаторів АЗ,

ліцензії або користувача відповідно, в тому числі якщо заклад вже було зареєстровано в ЦБД з іншим типом;

3.4.2.6 відображення користувачу автоматично наповненої інформації по АЗ з ЄДРПОУ:

- види діяльності (КВЕД);

- місце реєстрації: область, район, населений пункт, вулиця, будівля;

- організаційно-правова форма;

- повна назва;

- публічна назва (за наявності);

- скорочена назва (за наявності);

3.4.2.7 відображення користувачу блоку параметрів, а саме:

- верифікації НСЗУ (параметри «nhs verified», «nhs reviewed», «nhs\_comment»);

- стан суб'єкта в ЄДРПОУ (параметр «edr.state»),

- статусу закладу в Системі (параметр «status»);

3.4.2.8 у разі неуспішної реєстрації АЗ у Системі, МІС повинна інформувати користувача про невідповідність введених даних або інші помилки, що могли виникнути при реєстрації;

3.4.2.9 для перееєстрації раніше зареєстрованого в ЦБД АЗ через іншу МІС (реалізація методу «Manage more than one client connections») МІС повинна забезпечити для користувачів заповнення відповідних полів доступною та існуючою в ЦБД інформацією по АЗ з подальшою можливістю їх коригування;

# **3.4.3. Вимоги до управління підрозділами АЗ**

3.4.3.1 успішна реєстрація підрозділів АЗ: аптек та аптечних пунктів, , заявка на реєстрацію яких містить:

- обов'язково: назву, тип, адресу, тип та номер контактного номеру телефону, адресу контактної електронної пошти, GPS координати місцезнаходження підрозділу АЗ;

- опційно: графік роботи, зовнішній ідентифікатор;

3.4.3.2 новостворений запис в ЦБД відповідає даним про реєстрацію підрозділу АЗ, наданих користувачем МІС;

3.4.3.3 при реєстрації підрозділів АЗ, МІС повинна надавати користувачам можливість автоматичного завантаження даних про підрозділи АЗ Реєстру місць провадження діяльності з оптової та роздрібної торгівлі ЛЗ (далі - Реєстр ДЛС), вносити іншу інформацію згідно з даними Реєстру ДЛС, або попереджати користувача про необхідність внесення в ЦБД Системи назви підрозділу та іншої інформації щодо підрозділу згідно з даними Реєстру ДЛС;

3.4.3.4 користувач Системи, з відповідними правами доступу може отримати список зареєстрованих підрозділів даного АЗ;

3.4.3.5 користувач Системи, з відповідними правами доступу може оновити інформацію щодо раніше зареєстрованого підрозділу;

3.4.3.6 користувач Системи повинен бачити значення параметру «dls\_id» (ідентифікатор підрозділу в Реєстрі ДЛС) для кожного зареєстрованого підрозділу та статус його верифікації: «верифікований з Реєстром ДЛС» (параметр «dls\_verified» дорівнює «true») або «неверифікований з Реєстром ДЛС» (параметр «dls\_verified» дорівнює «false») якщо ці дані повертаються від ЦБД на запит «Get divisions». В разі відсутності даних або при отриманні значення «null» відображати користувачу текст «невідоме значення»;

3.4.3.7 у разі отримання статусу «Не верифікований з Реєстром ДЛС» необхідно відображати користувачу інформаційне повідомлення:

Відпуск ліків по даному підрозділу заборонено! Інформація по внесенному підрозділу не співпадає з інформацією в Реєстрі ДЛС. Для відпуску лікарських засобів у даному підрозділу просимо скорегувати дані згідно Реєстру ДЛС.

3.4.3.8 МІС може оперативно сповіщати керівника АЗ про зміну статусів «dls\_verified».

# **3.4.4. Вимоги до управління співробітниками АЗ**

3.4.4.1 успішна реєстрація співробітників НМП згідно методу API Системи «Create employee request v2» користувачами з роллю «OWNER», «HR», «ADMIN» шляхом:

3.4.4.1.1 підготовки МІС заявки на реєстрацію співробітника згідно API Системи;

3.4.4.1.2 підписання на стороні МІС заявки КЕП користувача який ініціює реєстрацію співробітника;

3.4.4.1.3 подача заявки на реєстрацію співробітника у відповідному форматі за допомогою методу API Системи;

3.4.4.2 можливість оновлення користувачами з роллю «OWNER», «HR», «ADMIN» даних про посаду, рівні освіти, кваліфікації, спеціальності та наукові ступені співробітників згідно зі специфікацією АРІ Системи з обов'язковою передачею ідентифікатора співробітника «employee\_id» за допомогою методу API Системи «Create employee request v2».

3.4.4.3 можливість перегляду користувачами з роллю «OWNER», «HR», «ADMIN» статусів заявок на реєстрацію співробітників в Системі (прийнятий або відхилений);

3.4.4.4 якщо користувач Системи звільняє співробітника (змінює статус користувача на «звільнений» («dismissed»)) перед виконання такої дії слід відобразити наступне повідомлення з діалогом підтвердження або скасуваннятакої дії:

Увага! Звільнення працівника в електронній системі охорони здоров'я є незворотною дією. Здійснюйте звільнення працівника після виконання відповідних заходів на підприємстві.

3.1.4.6 користувач з роллю «OWNER», «HR», «ADMIN» повинен мати можливість:

3.1.4.6.1 реєструвати ролі співробітника,

3.1.4.6.2 переглядати ролі співробітників

3.1.4.6.2 деактивувати ролі співробітників з попереднім діалогом підтвердження про незворотність такої дії.

# **3.4.4. Вимоги до договору між АЗ та НСЗУ**

3.4.4.1 заявка на договір повинна містити наступні параметри:

3.4.4.1.1 обов'язково:

- тип договору («contract\_type») зі значенням «Договір по реімбурсації» («reimbursement»);

- підтип договору, параметр «id\_form» зі значенням «PMD\_1»

iдентифiкатор АЗ, який  $\epsilon$  «legal entity id», параметр «contractor\_legal\_entity\_id» ;

- ідентифікатор співробітника «employee\_id» АЗ що є підписантом договору, параметр «contractor\_owner\_id» ;

- інформація на якій підставі діє підписант, параметр «contractor\_base»;

- дані по рахунку, на який будуть здійснюватися виплати, об'єкт «contractor\_payment\_details»;

- масив даних про підрозділи АЗ які включаються в договір, масив параметрів «contractor\_divisions»;

- текст наміру на укладення договору, параметр «consent text» зі значенням ключа «APPROVED» зі словника «REIMBURSEMENT CONTRACT CONSENT TEXT»;

- дата початку дії договору, параметр «start\_date»;

- дата закінчення дії договору, параметр «end\_date»;

3.4.4.1.2 опційно:

- хеш завантаженого документу (статуту), параметр «statute\_md5»;

- хеш завантаженого документу (додатковий документ), параметр «additional\_document\_md5»;

3.4.4.2 успішне внесення користувачем в інтерфейсі МІС:

3.4.4.2.1 обов'язково:

- інформація на якій підставі діє підписант, параметр «contractor\_base»

- дані по рахунку, на який будуть здійснюватися виплати, об'єкт «contractor\_payment\_details»;

- масив даних про АЗ які включаються в договір, масив параметрів «contractor\_divisions»;

- дата початку дії договору, параметр «start\_date»;

- дата закінчення дії договору, параметр «end\_date»;

3.4.4.3 успішне підписання договору з боку АЗ;

3.4.4.4 можливість оновлення даних договору, у тому числі оновлення переліку підрозділів АЗ, які беруть участь у програмі реімбурсації;

3.4.4.5 можливість введення та оновлення даних по договору надається лише користувачам з типом «Керівник АЗ»;

3.4.4.6 користувач Системи з відповідними правами має бачити актуальні статуси заяви про укладення договору та договорів, отримувати оперативне сповіщення про зміни таких статусів;

3.4.4.7 користувач Системи з відповідними правами перед підписанням договору повинен побачити текст договору та повідомлення:

Накладаючи свій електронний підпис/кваліфікований електронний підпис я розумію, про настання певних прав та обов'язків, зрозумів текст договору.

# **3.5. Модуль «Робоче місце фармацевта»**

#### **Передумови відповідності функціональним вимогам:**

- АЗ, його підрозділи (місця провадження діяльності) та співробітники аптеки, які мають право відпускати ЛЗ, зареєстровано в Системі через будь яку МІС, що надає такі можливості та яка підключена до Системи;

- АЗ верифіковано НСЗУ;

- АЗ та його підрозділи мають чинну ліцензію в Реєстрі ДЛС.

## **3.5.1. Загальні вимоги**

3.5.1.1 успішна авторизація користувачів Системи які мають права на відпуск ЛЗ згідно з специфікації API Системи;

3.5.1.2 за умови створення модуля «Робоче місце фармацевта» окремо від «Адміністративного модуля АЗ» в МІС реалізовано функціонал підтвердження керівником АЗ права роботи співробітників АЗ через даний МІС (реалізація методу «Manage more than one client connections») шляхом:

3.5.1.2.1 повідомлення користувача (тип користувача «Owner» або «HR») перед реєстрацією права роботи співробітників через даний МІС:

Для роботи в електронній системі охорони здоров'я для відпуску ліків за електронним рецептом вам необхідно переконатися в тому, що:

- ваш аптечний заклад зареєстровано в Єдиному державному реєстрі ЮО та ФОП;

- ваш аптечний заклад та його підрозділи мають чинну ліцензію в Реєстрі місць провадження діяльності з оптової та роздрібної торгівлі ЛЗ Державної служби України з лікарських засобів та контролю за наркотиками;

- ваш аптечний заклад, його підрозділи та співробітники зареєстровані в електронній системі охорони здоров'я;

- ваш аптечний заклад успішно верифікований НСЗУ.

Актуальний перелік МІС, які мають протестований адміністративний модуль аптечних закладів опубліковано на сайті: [https://ehealth.gov.ua.](https://ehealth.gov.ua/)

3.5.1.2.2 введення необхідної інформації керівником АЗ для перереєстрації (метод API Системи «Сreate/Update Legal Entity v.2») даних АЗ, який був раніше зареєстрований через іншу МІС згідно з специфікації API Системи;

3.5.1.2.3 доповнення згідно з специфікації API Системи службовою інформацією про даний МІС;

3.5.1.2.4 скріплення введених даних дійсним КЕП власника АЗ.

### **3.5.2. Вимоги до погашення електронного рецепту**

3.5.2.1 успішне введення номеру ЕР користувачем та коректне відображення поточного статусу ЕР;

3.5.2.2 при отриманні статусу ЕР «Погашений», «Прострочений», «Відхилений», «Заблокований» та тексту причини з відхилення або блокування слід візуалізувати відповідну інформацію користувачу, який має проінформувати пацієнта про неможливість погасити ЕР з відповідної причини;

3.5.2.3 при отриманні статусу ЕР «Діючий» користувачу необхідно забезпечити успішне погашення ЕР з наступними етапами та в такому порядку:

- отримання та візуалізація інформації з ЕР;

- отримання та відображення переліку ЛЗ з «Реєстру лікарських засобів, вартість яких підлягає відшкодуванню», які задовольняють вимогам ЕР;

- обрання користувачем одного (обов'язково) або декількох торговельних найменувань (опційно) для відпуску, відповідно до побажань пацієнта;

- створення заявки на погашення ЕР, введення коду підтвердження ЕР;

- проведення відпуску ліків по касі АЗ;

- погашення ЕР та скріплення факту відпуску ліків КЕП користувача як співробітника АЗ;

3.5.2.4 отримання та візуалізація такої інформації з ЕР:

3.5.2.4.1 медична програма, в рамках якої виписано ЕР

3.5.2.4.2 НМП, в якому було виписано ЕР:

- назви НМП (в тому числі повна та публічна),

- код ЄДРПОУ (або РНОКПП, у випадку ФОП),

- юридична адреса НМП,

- інформація про підрозділ НМП, в тому числі контактні дані,

- інформація про ліцензію на медичну практику;

3.5.2.4.3 лікар, який виписав ЕР:

- ПІБ лікаря, що виписав рецепт,

- контактні дані лікаря;

3.5.2.4.4 пацієнт, якому було виписано ЕР:

- ID пацієнта (відображення в МІС як «Номер медичної карти амбулаторного хворого»),

- прізвище та ініціали пацієнта,

- кількість повних років пацієнта;

3.5.2.4.5 інформація щодо виписаного ЛЗ:

- назва ЛЗ, включаючи МНН «medication\_name»,

- сила дії ЛЗ «dosage»,

- форма випуску ЛЗ «form»,

- виписана кількість ЛЗ «medication\_qty»,

- сигнатура ЕР «dosage\_instruction» (в тому числі, добова доза ЛЗ «max\_dose\_per\_period», разова доза ЛЗ на один прийом «max dose per administration», текст сигнатури рецепту «text»);

3.5.2.4.6 терміни дії рецепту:

- дата створення рецепту «created at»,

- дата першого дня, коли можливо отримати виписаний ЛЗ «dispensed valid from»,

- дата останнього дня, коли можливо отримати виписаний ЛЗ «dispensed valid to»,

- дата початку курсу лікування виписаним ЛЗ «started at»,

- дата завершення курсу лікування виписаним ЛЗ «ended at»;

3.5.2.5 Отримання та відображення переліку ЛЗ з «Реєстру лікарських засобів, вартість яких підлягає відшкодуванню» (далі – Реєстр відшкодування), які задовольняють вимогам ЕР.

3.5.2.5.1 обов'язковий перелік:

- торговельна назва «participants.medication\_name»,

- форма випуску (параметр»participants.form»),

- назва виробника та країна виробника (параметр «participants.manufacturer»),

- кількість в упаковці (параметр «participants.package\_qty»),

- номер реєстру відшкодування (параметр «participants.registry\_number»), якщо параметр або його значення «null», слід виводити текст «не визначено»,

- дата початку дії реєстру відшкодування (параметр «participants.start date»), якщо параметр або його значення «null», слід виводити текст «не визначено»,

дата закінчення дії реєстру відшкодування (параметр «participants.end\_date»), якщо параметр або його значення «null», слід виводити текст «не визначено»,

- розмір відшкодування за упаковку лікарського засобу згідно реєстру відшкодування,грн. (параметр «participants.reimbursement\_amount»),

- сума доплати пацієнтом за упаковку згідно реєстру відшкодування, грн (параметр «participants.estimated\_payment\_amount»).

3.5.2.5.2 додатково МІС може відобразити користувачу довідкову інформацію:

- оптововідпускну ціну за упаковку, грн (параметр «participants.wholesale\_price»),

- рекомендовану роздрібну ціна за упаковку, грн (параметр «participants.consumer\_price»),

- добову доза лікарського засобу, рекомендована ВООЗ (параметр «participants.daily\_dosage»),

- розмір відшкодування добової дози лікарського засобу, грн (параметр «participants.reimbursement\_daily\_dosage»);

3.5.2.6 Обрання користувачем одного або декількох торгівельних найменувань для відпуску, відповідно до побажань пацієнта та внутрішніх

процесів АЗ пов'язаних з реалізацією ліків за відповідними реєстрами відшкодування.

3.5.2.6.1 МІС повинна забезпечити користувачу можливість обрати з запропонованого переліку одну (обов'язково) або декілька торгових назв (опційно) тільки з одного визначеного користувачем реєстру відшкодування «participants.registry\_number» сформувавши таку інформацію по кожному обраному торговельному найменуванню:

- торговельне найменування у Реєстрі відшкодування «participants.registry\_number».

- кількість виписаного ЛЗ «medication\_qty»,

- ціна за 1 упаковку «sell price».

- загальна ціна «sell\_amount»,

- вартість на відшкодування однієї упаковки «Reimbursement\_amount» у реєстрі відшкодування «participants.registry\_number» ,

- загальна вартість відшкодування в рамках реімбурсації обраного торгівельного найменування в рамках даного рецепту «discount\_amount» згідно Реєстру відшкодування «participants.registry\_number».

3.5.2.6.2 користувач не повинен вводити з клавіатури кількість ЛЗ до видачі, а вибрати необхідну кількість упаковок обраної торгової назви – МІС має розрахувати таку кількість упаковок до видачі з урахуванням того, що:

- кількість одиниць ЛЗ кожного торгівельного найменування до видачі має бути кратною кількості одиниць ЛЗ в упаковці «package\_qty»

- сумарна кількість одиниць ЛЗ всіх торговельних найменувань до видачі повинна дорівнювати кількості виписаного ЛЗ «request.medication\_qty»;

3.5.2.6.3 якщо в результаті процесу обрання торговельних найменувань немає згоди між користувачем та пацієнтом, то користувач повинен закрити процес відпуску ЛЗ за даним ЕР;

3.5.2.7 створення заявки на погашення ЕР, введення коду підтвердження ЕР:

3.5.2.7.1 якщо в результаті процесу обрання одного торговельного найменування (обов'язково) або декількох торговельних найменувань (опційно) є згода між пацієнтом та користувачем, то користувач, керуючись внутрішніми процесами АЗ, пов'язаними з обранням того чи іншого Реєстру відшкодування, повинен в МІС створити заявку на погашення ЕР з кодом підтвердження від пацієнта та обов'язковим зазначенням «program\_medication\_id», що відповідає обраному користувачем учасника Реєстру відшкодування. В результаті успішного створення заявки ЕР закріплюється за поточним АЗ для виписування на 10 хвилин і не може бути погашений в іншому АЗ протягом цього терміну;

3.5.2.7.2 МІС повинна забезпечити формування нової заявки якщо за 10 хвилин користувач не встигне погасити ЕР;

3.5.2.7.3 якщо на етапі створення заявки пацієнт відмовився від обраної торгової назви, то МІС повинна забезпечити користувачу закриття процесу відпуску ліків за ЕР і направити запит до Системи по відхиленню заявки на погашення ЕР;

3.5.2.8 проведення відпуску ліків по касі АЗ є внутрішнім процесом АЗ, але в результаті даного етапу в МІС повинні бути сформовані 2 параметри:

- сума в чеку, яку заплатив пацієнт «payment amount»;

- номер фіскального чеку «payment\_id» (опційно, за можливості технічної інтеграції з касовим апаратом);

3.5.2.9 погашення ЕР та скріплення факту відпуску ліків КЕП користувача як співробітника АЗ:

- МІС повинна сформувати необхідний контент у json файл відповідно до специфікації API Системи та технічних вимог до МІС,

- користувач в МІС повинен підписати json КЕП співробітника аптеки,

- МІС повинна перекодувати підписаний json у base64 формат,

- МІС повинна виконати відповідний запит до Системи;

3.5.2.10 в разі успішного виконання запиту ЕР переходить у статус «Погашений», в Системі формується запис про реімбурсований ЕР за даним АЗ, а користувач повинен бути проінформованим про успіх процесу та можливість віддати ліки пацієнту;

3.5.2.11 у разі виникнення помилок на будь якому етапі користувач повинен бути проінформований про це з можливістю виправити дані та повторити етап;

3.5.2.12 МІС повинна забезпечити користувачам можливість отримати інформацію щодо відпущених ними ЕР відповідно до специфікації API Системи;

3.5.2.13 МІС повинна забезпечити можливість отримати керівнику АЗ інформацію щодо відпущених ЕР усіма співробітниками АЗ відповідно до специфікації API Системи.

### **3.6. Вимоги до отримання доступу до медичних даних**

# **3.6.1. Вимоги до отримання доступу до медичних даних користувачем робочого місця лікаря СМД**

3.6.1.1 користувач з роллю «Specialist» повинен мати змогу створити запит на отримання доступу до Епізоду МД (в сукупності до всіх сутностей що з ними пов'язані), процедур та до діагностичних звітів пацієнта через згоду пацієнта за допомогою відповідних методів АРІ Системи;

3.6.1.2 перед створенням запиту на отримання дозволу до даних пацієнта:

3.6.1.2.1 користувач повинен мати перелік необхідних для перегляду Епізодів МД, процедур та/або перелік діагностичних звітів, та підпорядкованих об'єктів, що можуть бути знайдені:

- в ЕН (масив значень параметру «permitted resources»);

- через сутності основних даних пацієнта;

- через внутрішні процеси МІС (у разі якщо МІС зберігає ідентифікатори Епізодів МД чи діагностичних звітів);

3.6.1.2.2 користувач повинен визначити методи автентифікації пацієнта та обрати бажаний для пацієнта (у випадку наявності декількох методів) згідно вимог п.3.7.1.5;

3.6.1.2.3 якщо метод автентифікації пацієнта «OFFLINE» користувач повинен мати змогу:

3.6.1.2.3.1 роздрукувати пацієнту для ознайомлення текст сторінки [«https://ehealth.gov.ua/privacy\\_access.html«](https://ehealth.gov.ua/privacy_merge.html),

3.6.1.2.3.2 підтвердити в інтерфейсі МІС відповідною відміткою про факт ознайомлення пацієнтом з текстом «Інформація з пам'ятки пацієнта повідомлена пацієнту»;

3.6.1.3 якщо метод автентифікації пацієнта «OFFLINE», «OTP» або «THIRD PERSON» для отримання дозволу до даних пацієнта МІС повинен виконати метод API Системи «Create approval» з зазначенням:

- або масиву ідентифікаторів Епізодів МД, процедур та діагностичних звітів на які слід відкрити доступ для перегляду (масив параметрів «resources»);

- або id ЕН (параметр «service request) якщо користувачу необхідно відкрити доступ до всіх «permitted resources» з ЕН;

- ідентифікатору співробітника закладу (параметр «employee\_id») в параметрі «granted\_to.identifier.value» з вказанням типу «employee»;

- рівня доступу «read» в параметрі «access\_level»;

- параметру «authorize with», який дорівнюю ідентифікатору «person authentication methods.id» (якщо обрано основний метод автентифікації данний параметр може бути не зазначеним);

3.6.1.4 у разі якщо з ЦБД Системи не повертається інформація про методи автентифікації (у пацієнта відсутній або скинутий метод автентифікації) користувач повинен обов'язково створити основний тип автентифікації користувача «Автентифікація через СМС» («OTP»), або «Автентифікація через документи» («OFFLINE»), або у випадку дитини до 14 років - «Автентифікація через іншу особу («THIRD PERSON»), згідно вимог п.3.7.1.5 «Вимоги до управління методами автентифікації»;

3.6.1.5 якщо метод автентифікації пацієнта «OFFLINE» користувач має право використовувати медичні дані одразу після успішного виконання методів API Системи «Create approval» та «Verify approval»;

3.6.1.6 якщо метод автентифікації пацієнта «OTP» або «THIRD PERSON» користувач повинен виконати підтвердження доступу, використовуючи метод API Системи «Verify approval» з кодом, що надійде на номер телефону вказаний при обраному методі автентифікації;

3.6.1.7 у випадку якщо СМС повідомлення не надійшло пацієнту, то користувач має право використати метод «Resend SMS on approval». МІС повинен забезпечити контроль повторного використання даного методу і користувач не повинен використовувати його більше ніж один раз для запиту на визначений доступ;

3.6.1.8 після отримання доступу до ресурсів користувачу з роллю «Specialist» необхідно відобразити перелік Епізодів МД та/або перелік діагностичних звітів, процедур та підпорядкованих об'єктів з метою подальшої роботи з ними.

## **3.6.2. Вимоги до отримання доступу до медичних даних користувачем робочого місця лікаря ПМД**

3.6.2.1 користувач з роллю «Doctor» за замовчуванням має доступ до всіх Епізодів МД (та пов'язаних з ним сутностей) та діагностичних звітів пацієнта з яким користувач має активну декларацію;

3.6.2.2 будь-який користувач з роллю «Doctor», що є співробітником того ж самого закладу охорони здоров'я де пацієнт має активну декларацію має право переглядати Епізоди МД (та пов'язані з ним сутності) та діагностичні звіти цього пацієнта, які були створені в рамках цього закладу охорони здоров'я.

# **3.7. Вимоги до роботи з записами про пацієнтів в Системі**

# **3.7.1. Вимоги до роботи з записами про ідентифікованих пацієнтів в Системі**

## **3.7.1.1 Загальні вимоги**

3.7.1.1.1 Користувач МІС з відповідною роллю повинен мати можливість працювати з записами про ідентифікованих пацієнтів в Системі, а саме:

3.7.1.1.1.1 здійснювати пошук записів про пацієнта, якщо користувач (медичний працівник закладу) з роллю «Doctor», «Specialist», «Assistant», «Receptionist»;

3.7.1.1.1.2 реєструвати пацієнта в Системі у разі відсутності запису про нього, в ході чого:

- подати заявку на реєстрацію (метод API Системи «Сreate/Update Person Request»), якщо користувач з роллю «Doctor», «Specialist», «Assistant»;

- підтвердити заявку на реєстрацію пацієнта (метод API Системи «Approve Person Request»), якщо користувач з роллю «Doctor», «Specialist», «Assistant»;

- підписати заявку на реєстрацію пацієнта (метод API Системи «Sign Person Request»), якщо користувач з роллю «Doctor», або «Specialist»;

3.7.1.1.1.3 оновлювати дані про пацієнта в Системі згідно документів, що підтверджують таку зміну або побажань пацієнта, якщо така зміна не потребує документального підтвердження (наприклад, зміна контактних телефонів, контакту для екстреного зв'язку, методів автентифікації), при чому:

- ініціювати зміни («Create/Update Person Request») та підтверджувати заявку на зміну запису щодо пацієнта («Approve Person Request») може користувач з роллю «Doctor», «Specialist», «Assistant»;

- підписати заявку на зміну запису про пацієнта («Sign Person Request») може користувач з роллю «Doctor», або «Specialist»;

3.7.1.1.1.4 оновлювати методи автентифікації пацієнта може користувач з роллю «Doctor», «Specialist»;

3.7.1.1.2 користувач за допомогою пошукового методу API Системи, вимоги до якого описані в п. 3.7.1.2, повинен переконатись, що в Системі існує запис про пацієнта, якщо при зверненні невідомо ідентифікатор пацієнта (параметр «person\_id»):

3.7.1.1.2.1 у разі присутності активного запису про пацієнта в Системі та успішної ідентифікації пацієнта за допомогою документів, що підтверджують особу, користувач повинен проводити дії в Системі з ідентифікатором пацієнта (параметр «person\_id»);

3.7.1.1.2.2 у разі відсутності запису про пацієнта користувач повинен створити новий запис про пацієнта в Системі згідно вимог, що описані в п. 3.7.1.3.

### **3.7.1.2 Вимоги до пошуку запису про пацієнта в Системі**

3.7.1.2.1 пошуковий запит запису про пацієнта в ЦБД Системи (далі - Пошуковий запит) повинен виконуватись за допомогою методів API Системи у разі відсутності «person\_id» по кожному конкретному пацієнтові в МІС;

3.7.1.2.2 користувач повинен мати можливість виконати Пошуковий запит за наступними обов'язковими даними пацієнта:

- прізвище (параметр «last\_name»);

- ім'я (параметр «first\_name»);

- дата народження (параметр «birth date»).

та додатковими:

- по-батькові (параметр «second\_name»);

- РНОКПП (параметр «tax\_id»);

- номер свідоцтва про народження (параметр «birth certificate»);

- номер телефону для зв'язку або номер для автентифікації (параметр «phone\_number»);

3.7.1.2.3 якщо Система повернула у відповідь «person\_id» тільки по одному пацієнту:

3.7.1.2.3.1 необхідно відобразити користувачу інформацію з відповіді Системи, що міститиме результат його пошукового запиту:

- прізвище (параметр «last\_name»);

- ім'я (параметр «first\_name»);

- дата народження (параметр «birth\_date»);

- по-батькові (параметр «second\_name»);

- місце народження (параметри «birth\_settlement» та «birth\_country»);

3.7.1.2.3.2 користувач разом з пацієнтом повинен впевнитись, що ці дані належать пацієнту, перевіривши документи, що підтверджують особу пацієнта на відповідність даним з результату Пошукового запиту, та у разі підтвердження може використовувати отриманий ідентифікатор пацієнта «person\_id» протягом роботи з ним;

3.7.1.2.3.3 у разі не підтвердження збігу даних з документами користувач повинен мати можливість повернутися до Пошукового запиту та відкоригувати його або доповнити додатковими параметрами;

3.7.1.2.3.4 якщо після коригування Пошукового запиту чи його доповнення додатковими параметрами з Системи не були отримані необхідні дані, то вважається що запис про такого пацієнта не існує і МІС необхідно надати користувачу можливість зареєструвати нового пацієнта в Системі;

3.7.1.2.4 якщо API Системи повернуло у відповідь id по декільком пацієнтам:

3.7.1.2.4.1 МІС необхідно відобразити користувачу інформацію з відповіді Системи по кожному пацієнту:

- прізвище (параметр «last\_name»);

- ім'я (параметр «first\_name»);

- дата народження (параметр «birth date»);

- по-батькові (параметр «second\_name»);

- місце народження (параметри «birth\_settlement» та «birth\_country»);

3.7.1.2.4.2 користувач також має право обрати одного пацієнта з переліку, якщо параметрів по-батькові (параметр «second\_name») та місце народження (параметри «birth\_settlement» та «birth\_country») достатньо для його ідентифікації;

3.7.1.2.4.3 користувач на підставі наданих пацієнтом даних для уточнення Пошукового запиту повинен доповнити його одним або декількома додатковими параметрами:

- по-батькові (параметр «second\_name») - якщо даний параметр не було повернуто раніше у запиті або значення не співпадає з по-батькові пацієнта;

- РНОКПП (параметр «tax\_id»);

- номер свідоцтва про народження (параметр «birth\_certificate»);

- номер телефона для зв'язку та/або номер для автентифікації (параметр «phone\_number»);

3.7.1.2.4.4 МІС повинен забезпечити можливість фільтрації записів про пацієнтів, що повертаються у відповідь з API Системи, по параметрам, що вносив користувач для здійснення Пошукового запиту;

3.7.1.2.4.5 користувач разом з пацієнтом повинен впевнитись, що дані належать пацієнту, перевіривши документи, що підтверджують особу пацієнта на відповідність даним з результату Пошукового запиту, у разі підтвердження, МІС може використовувати отриманий «person\_id» пацієнта протягом роботи користувача з даним пацієнтом;

3.7.1.2.4.5 якщо пацієнт не підтвердив, що це його дані, то користувач повинен повернутися до Пошукового запиту та відкоригувати чи доповнити його;

3.7.1.2.4.6 якщо після коригування запиту або його доповнення додатковими параметрами Система не повернуло необхідні дані, то запису про такого пацієнта не існує в Системі і МІС необхідно надати можливість користувачу зареєструвати пацієнта;

3.7.1.2.5 якщо API Системи не повернуло у відповідь жодних ідентифікаторів запису пацієнта (параметр «person\_id»):

3.7.1.2.5.1 користувач повинен мати можливість повернутися до Пошукового запиту та відкоригувати його;

3.7.1.2.5.2 якщо після коригування Пошукового запиту Система не повернула жодних ідентифікаторів пацієнта (параметр «person\_id»), то запис про

пацієнта не існує в Системі і МІС необхідно надати можливість користувачу зареєструвати нову запис про пацієнта;

3.7.1.2.6 МІС повинен інформувати користувача про наявність об'єднаних записів по такому пацієнту якщо API Системи на запит «Search for a person» повернуло разом з «person\_id» додатковий перелік зв'язаних ідентифікаторів (параметри «merge\_person\_id» в масиві параметрів «merged\_persons»);

3.7.1.2.7 МІС повинен забезпечити можливість користувачу перегляду медичних даних як за основним параметром «person\_id», так і за кожним зв'язаним ідентифікатором «merge\_person\_id».

# **3.7.1.3 Вимоги до реєстрації нового пацієнта в Системі**

3.7.1.3.1 для створення запису про нового пацієнта МІС повинен передати наступні дані:

- 1)  $i$ м'я (параметр «first\_name») обов'язково;
- 2) прізвище (параметр «last\_name») обов'язково;
- 3) по-батькові (параметр «second\_name»);
- 4) дата народження (параметр «birth\_date») обов'язково;
- 5) країна народження (параметр «birth\_country») обов'язково;
- 6) місто народження (параметр «birth\_settlement») обов'язково;
- 7) стать (параметр «gender») обов'язково;
- 8) відмітка про відмову РНОКПП (параметр «no\_tax\_id») обов'язково:

а) якщо значення «true» - пацієнт відмовився від РНОКПП (потребує завантаження сканованої копії документу, що підтверджує відмову від РНОКПП);

9) РНОКПП (параметр «tax\_id») - обов'язково при присвоєному РНОКПП пацієнту (при встановленні значення параметру «no\_tax\_id=false»);

10) документи пацієнта (масив «documents»), що підтверджують особу обов'язково:

а) тип документа (параметр «type») згідно довідника «DOCUMENT\_TYPE» - обов'язково;

б) серію/номер документа (параметр «number») - обов'язково;

в) орган яким виданий (параметр «issued\_by») - обов'язково;

г) дата видачі (параметр «issued\_at») - обов'язково;

д) дійсний до (параметр «expiration\_date»);

11) унікальний номер запису в ЄДДР (єдиному державному демографічному реєстрі) (параметр «unzr»);

12) адреси пацієнта (масив параметрів «addresses» згідно API Системи) обов'язково;

13) кодове слово (параметр «secret») - обов'язково;

14) масив контактних телефонів пацієнта (масив «phones») - у разі надання:

а) тип телефону (параметр «phones.type») - обов'язково;

б) номер телефону в форматі +380 (параметр «phones.number») обов'язково;

15) електронна пошта (параметр «email»);

16) бажаний спосіб зв'язку (параметр «preferred\_way\_communication»);

17) контактні дані особи для екстреного зв'язку (об'єкт «emergency\_contact») - обов'язково:

а) ім'я (параметр «first\_name») - обов'язково;

б) прізвище (параметр «last\_name»)- обов'язково;

в) по-батькові (параметр «second\_name»);

г) телефони контакта для екстреного зв'язку (масив «emergency\_contact.phones»):

- тип телефону (параметр «phones.type») - обов'язково;

- номер в форматі +380... (параметр «number») - обов'язково;

18) відмітка про факт підписання заявки на реєстрацію пацієнтом або його законним представником (параметр «patient\_signed») - обов'язково;

19) відмітка про згоду пацієнта на обробку персональних даних (параметр «process\_disclosure\_data\_consent») - обов'язково;

3.7.1.3.2 при реєстрації недієздатного пацієнта, в тому числі дитини до 14 років, користувач повинен додатково заповнити дані про законного представника пацієнта (масив «confidant\_person»):

1) тип зв'язку (параметр «relation\_type») - обов'язково;

а) «основний», особа яка частіше всього буває з пацієнтом у лікаря разом з пацієнтом - (значення параметра «primary»);

б) «не основний», особа яка є також законним представником, але переважно заміщує основного законного представника - (значення параметра «secondary»);

- 2) ім'я (параметр «first\_name») обов'язково;
- 3) прізвище (параметр «last\_name») обов'язково;
- 4) по-батькові (параметр «second\_name»);

5) дата народження (параметр «birth\_date») - обов'язково;

- 6) країна народження (параметр «birth\_country») обов'язково;
- 7) місто народження (параметр «birth\_settlement») обов'язково;
- 8) стать (параметр «gender») обов'язково;
- 9) РНОКПП (параметр «tax\_id»);

10) унікальний номер запису в Єдиному державному демографічному реєстрі (параметр «unzr»);

11) кодове слово (параметр «secret») - обов'язково;

12) документи законного представника (масив «confidant\_person.documents»), що підтверджують особу - обов'язково;

а) тип документа (параметр «type») - обов'язково;

б) номер документа (параметр «number») - обов'язково;

в) ким виданий (параметр «issued\_by») - обов'язково;

г) дата видачі (параметр «issued\_at») - обов'язково;

д) дійсний до (параметр «expiration\_date»);

13) документи, що підтверджують законність представництва (масив «confidant\_person.documents\_relationship») - обов'язково:

а) тип документа (параметр «confidant\_person.type») - обов'язково;

б) номер документа (параметр «number») - обов'язково;

в) ким виданий (параметр «issued\_by»);

г) дата видачі (параметр «issued\_at»);

14) контактні телефони законного представника (масив «confidant\_person.phones»);

а) тип телефону - обов'язково;

б) номер в форматі +380... (параметр «number») - обов'язково;

15) електронна пошта законного представника (параметр «confidant\_person.email»);

16) бажаний спосіб зв'язку (параметр «confidant\_person. preferred\_way\_communication»);

3.7.1.3.3 користувач повинен обов'язково заповнити з пацієнтом інформацію щодо методів автентифікації (масив параметрів «authentication\_methods»), причому:

3.7.1.3.3.1 метод «Автентифікація через СМС» («OTP») може бути лише один і користувач не може додати ще один такий метод;

3.7.1.3.3.2 метод «Автентифікація через документи» («OFFLINE») може бути лише один і користувач не може додати ще один такий метод;

3.7.1.3.3.3 метод «Автентифікація через СМС» («OTP») та метод «Автентифікація через документи» («OFFLINE») взаємно виключають один одного і користувач не може додати інший метод автентифікації при присутності одного з типів;

3.7.1.3.3.4 якщо пацієнт молодше 14 років, то для нього не може бути створено власних методів автентифікації, а саме «Автентифікація через СМС» («OTP») та «Автентифікація через документи» («OFFLINE»), тому:

-при створенні заявки про пацієнта методом API Системи («Create/Update Person Request») обов'язково повинен бути переданий метод автентифікації «Автентифікація через іншу особу» («THIRD\_PERSON») яка виступає одним з законних представників (наприклад, мати дитини);

- після створення запису методом API Системи («Sign Person Request») про пацієнта за допомогою метода API Системи «Сreate authentication method request» за бажанням законного представника користувач повинен додати один або більше додатковий метод автентифікації пацієнта «Автентифікація через іншу особу» («THIRD\_PERSON») (наприклад, батько, бабушка, сестра, тощо) за методом API Системи («Сreate authentication method request»);

3.7.1.3.3.5 якщо пацієнт є недієздатною особою старше 14 років то:

- при створенні заявки про пацієнта обов'язково повинен бути переданий метод автентифікації «Автентифікація через документи» («OFFLINE») або «Автентифікація через СМС» («OTP»);

- після створення запису про пацієнта користувач повинен створити додатковий метод автентифікації недієздатного пацієнта «Автентифікація через іншу особу» («THIRD\_PERSON») за методом API Системи («Сreate

authentication method request») у разі якщо законного представника зареєстровано в Системі через «Автентифікація через СМС» («OTP»);

3.7.1.3.4 після заповнення користувачем всіх необхідних даних МІС повинна виконати запит API Системи «Сreate/update person request» в результаті обробки якого:

3.7.1.3.4.1 якщо заявка на реєстрацію пацієнта успішна, то запит буде збережений в Системі в статусі «Нова заявка» («NEW») та користувач повинен перейти до кроку підтвердження факту реєстрації пацієнта;

3.7.1.3.4.2 якщо API Системи повернуло помилку, то МІС повинна її опрацювати та направити користувача до коригування даних;

3.7.1.3.4.3 якщо при методі автентифікації особи «Автентифікація через СМС» («OTP») або «Автентифікація через іншу особу» («THIRD\_PERSON») повідомлення не надійшло, користувач має мати можливість виконати одноразове повторне надсилання повідомлення, використовуючи поточний метод автентифікації згідно методу API Системи «Resend Authorization OTP on Person Request»;

3.7.1.3.5 після створення заявки на реєстрацію пацієнта в статусі «Нова заявка» («NEW») користувач повинен підтвердити факт реєстрації пацієнта:

3.7.1.3.5.1 якщо пацієнт дієздатний (не заповнено інформацію щодо законного представника) та обрано метод автентифікації особи «Автентифікація через СМС» («OTP») в МІС необхідно:

а) сформувати інформаційне повідомлення для користувача:

Ви, як медичний працівник закладу охорони здоров'я:

- підтверджуєте, що пацієнта як особу ідентифіковано;

- підтверджуєте, що повідомили пацієнту або його представнику мету та підстави обробки його персональних даних.

# ПАМ'ЯТКА ПАЦІЄНТУ

Надаючи код або документи особа чи її представник:

- надає згоду медичному працівнику закладу охорони здоров'я на обробку персональних даних пацієнта, для якого створюється запис в реєстрі пацієнтів Електронної системи охорони здоров'я;

- надає згоду медичному працівнику закладу охорони здоров'я створити та при необхідності оновити запис про пацієнта у електронній системі охорони здоров'я від імені особи або її представника

б) реалізувати діалог підтвердження користувачем, де користувач повинен поставити в інтерфейсі МІС відмітку «інформація з пам'ятки повідомлена пацієнту» (параметр «process\_disclosure\_data\_consent»);

в) у разі відмови від РНОКПП, для підтвердження даної відмови, надати можливість користувачу завантажити скан-копії документів за відповідним посиланням, яке отримане у відповіді API Системи на запит «Сreate/update person request» API Системи;

г) надати можливість ввести код підтвердження, який надійшов на телефон пацієнта або третьої особи в залежності від обраного методу автентифікації;

3.7.1.3.5.2 якщо пацієнт дієздатний (не заповнено інформацію щодо законного представника) та обрано метод автентифікації особи «Автентифікація через документи» («OFFLINE») для підтвердження реєстрації пацієнта МІС необхідно:

а) сформувати інформаційне повідомлення для користувача:

Ви, як медичний працівник закладу охорони здоров'я:

- підтверджуєте, що пацієнта як особу ідентифіковано;

- підтверджуєте, що повідомили пацієнту мету та підстави обробки його персональних даних.

# ПАМ'ЯТКА ПАЦІЄНТУ

Надаючи код або документи особа чи її представник:

- надає згоду медичному працівнику закладу охорони здоров'я на обробку персональних даних пацієнта, для якого створюється запис в реєстрі пацієнтів електронної системи охорони здоров'я;

- надає згоду медичному працівнику закладу охорони здоров'я створити та при необхідності оновити запис про пацієнта у електронній системі охорони здоров'я від імені особи або її представника.

б) надати можливість користувачу роздрукувати текст сторінки [«https://ehealth.gov.ua/privacy\\_patient.html«](https://ehealth.gov.ua/privacy_patient.html) для ознайомлення пацієнтом;

в) реалізувати діалог підтвердження користувачем, де користувач повинен поставити в інтерфейсі МІС відмітку «інформація з пам'ятки пацієнта повідомлена пацієнту» (параметр «process\_disclosure\_data\_consent»);

г) надати обов'язкову можливість користувачу завантажити скан-копії документів пацієнта за посиланням, які отримані у відповіді API Системи на запит «Сreate/update person request»;

д) у разі відмови пацієнта від РНОКПП, для підтвердження даної відмови, надати можливість користувачу завантажити скан-копії документів на відповідне посилання яке отримане у відповіді API Системи на запит «Create/update person request»;

3.7.1.3.5.3 якщо пацієнтом є дитина до 14 років або недієздатний пацієнт, якого зареєстровано за власним методом автентифікації «Автентифікація через СМС» («OTP»), то для підтвердження реєстрації пацієнта МІС необхідно:

а) сформувати інформаційне повідомлення для користувача:

Ви, як медичний працівник закладу охорони здоров'я:

- підтверджуєте, що пацієнта як особу ідентифіковано;

- підтверджуєте, що повідомили представнику пацієнта мету та підстави обробки персональних даних.

- підтверджуєте перевірку повноважень представника пацієнта (у разі надання даних про законного представника)

## ПАМ'ЯТКА ПАЦІЄНТУ

Надаючи код представник пацієнта, від імені пацієнта, для якого створюється запис в електронній системі охорони здоров'я:

- надає згоду медичному працівнику закладу охорони здоров'я на обробку персональних даних;

- надає згоду медичному працівнику закладу охорони здоров'я створити запис про пацієнта у електронній системі охорони здоров'я.

б) реалізувати діалог підтвердження користувачем, де користувач повинен поставити в інтерфейсі МІС відмітку «інформація з пам'ятки повідомлена пацієнту» (параметр «process\_disclosure\_data\_consent»);

в) забезпечити можливість завантаження за відповідним посиланням, що повертає API Cистеми, скан-копії документів, що підтверджують законне представництво;

г) ввести код підтвердження, який надійшов на телефон законного представника;

3.7.1.3.5.4 якщо пацієнт недієздатний старше 14 років, якого зареєстровано за власним метод автентифікації «Автентифікація через документи» («OFFLINE»), для підтвердження реєстрації пацієнта МІС необхідно:

а) сформувати інформаційне повідомлення для користувача:

Ви, як медичний працівник закладу охорони здоров'я:

- підтверджуєте, що пацієнта як особу ідентифіковано;

- підтверджуєте, що повідомили представнику пацієнта мету та підстави обробки персональних даних;

- підтверджуєте, перевірку повноважень представника пацієнта.

### ПАМ'ЯТКА ПАЦІЄНТУ

Надаючи документи, представник пацієнта, від імені пацієнта, для якого створюється запис в електронній системі охорони здоров'я:

- надає згоду медичному працівнику закладу охорони здоров'я на обробку персональних даних;

- надає згоду медичному працівнику закладу охорони здоров'я створити запис про пацієнта у електронній системі охорони здоров'я.

б) надати можливість користувачу роздрукувати текст сторінки [«https://ehealth.gov.ua/privacy\\_confidant\\_person.html«](https://ehealth.gov.ua/privacy_confidant_person.html);

в) реалізувати діалог підтвердження користувачем, де користувач повинен поставити в інтерфейсі МІС відмітку «інформація з пам'ятки повідомлена пацієнту» (параметр «process\_disclosure\_data\_consent»);

г) надати можливість користувачу завантажити скан-копії документів, для підтвердження особи та факту законного представництва за відповідним посиланням, які отримані у відповіді API Системи на запит «Сreate/update person request»;

3.7.1.3.6 після внесення всієї необхідної інформації для підтвердження факту реєстрації пацієнта, МІС повинна виконати метод API Системи «Approve person request» та:

3.7.1.3.6.1 у разі успішного підтвердження статус запиту змінюється на «Підтверджена заявка» («Approved»), про що слід сповістити користувача;

3.7.1.3.6.2 якщо Система повернула помилку, то МІС повинна її відпрацювати та направити користувача на відповідне коригування даних;

3.7.1.3.7 користувач повинен мати можливість роздрукувати інформаційну друковану пам'ятку, яка повертається у відповіді на успішний запит методу API Системи «Approve person request», з метою перевірки та підписання пацієнтом або його законним представником;

3.7.1.3.7.1 якщо заповнені дані вірні та пацієнт або його законний представник підписав інформаційну друковану пам'ятку:

- користувач повинен поставити в інтерфейсі МІС відмітку, що інформаційна пам'ятка підписана пацієнтом (параметр «patient\_signed»=true);

-завірити заявку на реєстрацію пацієнта КЕП користувача;

- виконати запит API Системи «Sign patient request», таким чином, заявка перейде у статус «Підписана заявка» («Signed»);

3.7.1.3.7.2 якщо після перевірки користувача спільно з пацієнтом або його законним представником з'ясувалось, що дані в друкованій пам'ятці про пацієнта невірні, або пацієнт (його законний представник) відмовився підписувати її, то користувач повинен відмінити запит на створення запису про пацієнта згідно методу API Системи «Reject person request», при цьому статус заявки переходить на «Відхилена заявка»(«Rejected»). За необхідністю МІС повинен забезпечити можливість виконати новий запит шляхом коригування відповідних помилкових даних у попередньому запиті;

3.7.1.3.8 за бажанням пацієнта або його законного представника після створення запису про пацієнта користувач повинен мати можливість додати до даного пацієнта будь-яку кількість додаткових методів автентифікації згідно вимог п.3.7.1.5.

# **3.7.1.4 Вимоги щодо оновлення запису про пацієнта**

3.7.1.4.1 при необхідності внесення змін або виявленні факту зміни даних щодо пацієнта згідно документів, які підтверджують особу, користувач повинен мати можливість оновити запис про пацієнта в Системі за допомогою методів API Системи «Сreate/update person request», «Approve person request», «Sign patient request»:

- з передаванням значення ідентифікатору «person\_id» пацієнта;

- заповненням набору даних, що і при створенні персони у повному обсязі (див. п. 3.7.1.3.1 та п.3.7.1.3.2);

- виключенням блоку даних із методами автентифікації;

- причому оновлення РНОКПП можливе тільки якщо цей параметр не був заповненим, а оновлення дати народження можливе тільки якщо вона валідується з РНОКПП;

3.7.1.4.2 МІС повинен забезпечити користувачу обрання методу автентифікації для підтвердження дії оновлення запису про пацієнта:

3.7.1.4.2.1 відобразити перелік можливих методів автентифікації згідно вимог п 3.7.1.5 «Вимоги до управління методами автентифікації»;

3.7.1.4.2.2 користувач разом з пацієнтом повинен обрати метод автентифікації користувача для підтвердження дій над записом пацієнта використовуючи наступні дані, що потрібно відобразити в інтерфейсі:

при основному методі за наявності та із зазначенням:

- назву методу (параметр «type»): «Автентифікація через СМС» («OTP»); «Автентифікація через документи» («OFFLINE»), «Відсутня автентифікація» ( у у разі якщо у пацієнта відсутні або скинуті методи автентифікації);

- замаскованого номеру телефону (параметр «phone\_number»);

- назви методу автентифікації (параметр «alias»);

при додаткових методах «Автентифікація через іншу особу» («THIRD\_PERSON») за наявності та із зазначенням:

- назви методу автентифікації (параметр «alias»);

-за присутності замаскованого номеру телефону для автентифікації (параметр «phone\_number»);

- кінцевого строку дії методу автентифікації (параметр «ended\_at»);

3.7.1.4.2.3 після обрання користувачем необхідного методу автентифікації для підтвердження дій над записом пацієнта в параметрі «authorize\_with» МІС повинна використовувати ідентифікатор «id» обраного методу автентифікації;

3.7.1.4.2.5 у разі якщо з ЦБД Системи не повертається інформація про методи автентифікації (у пацієнта відсутні, або скинуті методи автентифікації) користувач повинен обов'язково створити основний тип автентифікації пацієнта «Автентифікація через СМС» («OTP»), або «Автентифікація через документи» («OFFLINE»), або у випадку дитини до 14 років - «Автентифікація через іншу особу («THIRD PERSON»), згідно вимог п.3.7.1.5 «Вимоги до управління методами автентифікації»;

### **3.7.1.5 Вимоги до управління методами автентифікації**

3.7.1.5.1 користувач, який виписує ЕР або ЕН, укладає чи переукладає декларацію, оновлює інформацію про пацієнта або потребує надання доступу до ЕМЗ пацієнта на відповідних етапах, повинен отримати перелік існуючих методів авторизації пацієнта та їх відповідні значення (параметр «id») для використання в подальших процесах згідно специфікації API Системи;

3.7.1.5.2 при отриманні від Системи переліку методів автентифікації користувачу необхідно відобразити:

3.7.1.5.2.1 основний метод (параметр «type»):

- «Автентифікація через СМС» («OTP») з обов'язковим зазначенням замаскованого номеру телефону (параметр «phone\_number») та назви методу автентифікації за яким пацієнт може ідентифікувати метод авторизації (параметр «alias») (за наявності);

- «Автентифікація через документи» («OFFLINE»),

- «Відсутня автентифікація»(у разі якщо у пацієнта відсутні або скинуті методи автентифікації);

3.7.1.5.2.2 перелік додаткових методів «Автентифікація через іншу особу» («THIRD\_PERSON») за наявності та із зазначенням:

- назви методу автентифікації, за яким пацієнт може ідентифікувати метод авторизації (параметр «alias»);

-замаскованого номеру телефона для автентифікації (параметр «phone\_number»);

- кінцевого строку дії методу автентифікації (параметр «ended\_at»);

3.7.1.5.3 за наявності в переліку додаткових методів автентифікації «Автентифікація через іншу особу» («THIRD\_PERSON») користувачу повинна бути надана можливість обрати один з бажаних для пацієнта методів автентифікації, включаючи основний метод;

3.7.1.5.4 після обрання методу «Автентифікація через СМС» («OTP») необхідно попередньо вивести користувачу замаскований номер телефону для автентифікації та текст повідомлення:

Перевірте, будь-ласка, з пацієнтом наявність доступу до даного номеру \_\_\_\_\_\_\_\_(параметр «phone\_number»)

3.7.1.5.4.1 якщо пацієнт підтвердить користувачу наявність доступу до номера телефону, то МІС повинен забезпечити користувачу введення коду верифікації з СМС, який було відправлено пацієнту;

3.7.1.5.4.2 якщо пацієнт не підтвердить користувачу наявності доступу до номера телефону, то користувач повинен:

- або обрати інший з доступних методів автентифікації;

- або перейти на функціонал зміни номеру телефону для обраного методу автентифікації;

3.7.1.5.5 за бажанням пацієнта користувач може створити або змінити власний метод автентифікації**;** 

причому МІС повинна забезпечити наступні обмеження:

3.7.1.5.5.1 метод «Автентифікація через СМС» («OTP») може бути лише один і користувач не може додати ще один такий метод;

3.7.1.5.5.2 метод «Автентифікація через документи» («OFFLINE») може бути лише один і користувач не може додати ще один такий метод;

3.7.1.5.5.3 метод «Автентифікація через СМС» («OTP») та метод «Автентифікація через документи» («OFFLINE») взаємно виключають один одного і користувач не може додати другий метод автентифікації при присутності одного з цих типів;

3.7.1.5.5.4 додати метод «Автентифікація через документи» («OFFLINE») за наявності активного методу «Автентифікація через СМС» («OTP») неможливо, тобто зниження рівня методу автентифікації заборонено**;** 

3.7.1.5.5.5 якщо пацієнт молодше 14 років, то для нього не може бути створено власних методів автентифікації, а саме «Автентифікація через СМС» («OTP»), користувач повинен бути попереджений про це та обов'язково для такого пацієнта повинен бути заведений метод автентифікації «Автентифікація через іншу особу» («THIRD\_PERSON»);

3.7.1.5.5.6 якщо пацієнт недієздатний то, користувач повинен бути попереджений, що для пацієнта необхідно обов'язково використовувати метод автентифікації «Автентифікація через іншу особу» («THIRD\_PERSON»);

3.7.1.5.6 перед заміною номеру телефону (параметр «phone\_number») в методі автентифікації «Автентифікація через СМС» користувач повинен перевірити його приналежність пацієнту:

3.7.1.5.6.1 надіславши СМС повідомлення пацієнтові за допомогою методу API Системи «Initialize OTP Verification»;

3.7.1.5.6.2 верифікувати номер шляхом введення в інтерфейсі МІС коду з СМС повідомлення і використання методу API Системи «Сomplete OTP Verification»;

3.7.1.5.7 перед додаванням/заміною номера телефону «Автентифікація через іншу особу («THIRD\_PERSON») за допомогою методу API Системи «Find Verifications By Phone Number» користувачу необхідно впевнитись, що номер телефону був верифікований раніше;

3.7.1.5.7.1 при отриманні позитивної відповіді номер телефону може бути доданий як номер телефона для методу автентифікації «Автентифікація через іншу особу» («THIRD\_PERSON»);

3.7.1.5.7.2 при отриманні інформації щодо відсутності верифікації номер телефону не може бути доданий до методу автентифікації «Автентифікація через іншу особу» («THIRD\_PERSON»), а користувачу слід відобразити повідомлення:

Даний номер не було верифіковано раніше. Перевірте правильність його внесення та при потребі змініть його. В протилежному випадку особа, номер телефону якої зараз вноситься, повинна звернутись до працівника для його зміни в електронній системі охорони здоров'я

3.7.1.5.7 за бажанням пацієнта змінити номер телефону для автентифікації «Автентифікація через СМС» необхідно попередньо вивести користувачу замаскований поточний номер телефону для автентифікації та текст повідомлення:

Уточніть, будь-ласка, про наявність доступу до даного номеру телефона у пацієнта.

3.7.1.5.8 якщо пацієнт підтвердить користувачу наявність доступу до старого номеру телефону, то:

- користувач повинен внести новий номер телефону в інтерфейс МІС, а МІС виконати метод API Системи «Сreate Authentication Method Request» із методом автентифікації «ОTP» та значенням нового номеру телефону в параметрі «phone\_number»;

- МІС повинен забезпечити користувачу введення коду верифікації з СМС який було відправлено пацієнту на старий номер телефону за допомогою API Системи «Approve authentication method request»;

3.7.1.5.9 якщо пацієнт не підтвердить користувачу наявності доступу до старого номеру телефону, то:

- МІС повинен відобразити користувачу наступне повідомлення для пацієнта:

У разі відсутності доступу до номеру телефона [параметр «urgent.phone\_number»] пацієнту необхідно звернутись до НСЗУ для скидання його методу автентифікації.

3.7.1.5.10 у разі якщо у пацієнта відсутні або скинуті методи автентифікації користувач повинен обов'язково створити основний тип автентифікації пацієнта «Автентифікація через СМС» («OTP»), або «Автентифікація через документи» («OFFLINE»), або у випадку дитини до 14 років - «Автентифікація через іншу особу («THIRD PERSON»), згідно вимог п.3.7.1.5 «Вимоги до управління методами автентифікації»;

3.7.1.5.11 за бажанням пацієнта користувач може додати будь-яку кількість додаткових методів автентифікації за допомогою інших осіб шляхом використання МІС API Системи («Сreate Authentication Method Request») параметру «action» із значенням «insert» та передачею наступних значень:

- назви методу автентифікації за яким пацієнт може ідентифікувати метод авторизації (параметр «alias»),

- методу «Автентифікація через іншу особу» («THIRD\_PERSON»),

- ідентифікатору id пацієнта в Системі, що буде виступати іншою особою для даного пацієнта (параметр «value»),

- номера телефону для автентифікації (параметр «phone\_number»);

3.7.1.5.12 після виконання будь-якого успішного запиту на додавання, видалення або зміни методу автентифікації за допомогою API Системи (метод «Сreate Authentication Method Request») МІС повинен забезпечити користувачу підтвердження даної дії:

3.7.1.5.12.1 якщо відбулась зміна з методу «Автентифікація через документи» («OFFLINE») на «Автентифікація через СМС» («OTP»), то МІС

повинна забезпечити користувачу завантаження відповідних сканів ідентифікаційних документів пацієнта згідно API Системи;

3.7.1.5.12.2 якщо відбулась зміна номеру телефона в методі «Автентифікація через СМС» («OTP») МІС повинна забезпечити користувачу введення коду верифікації з СМС який було відправлено пацієнту на номер (параметр «phone number»), попередньо вказаний в методі «Автентифікація через СМС»;

3.7.1.5.13 за бажанням пацієнта користувач може змінити назву будь-якого додаткового методу автентифікації або основного методу, за яким пацієнт і користувач можуть ідентифікувати метод авторизації в МІС в майбутньому (параметр «alias»), шляхом подання МІС нового значення параметру «alias» та відповідного ідентифікатору методу автентифікації (параметр «authentication\_method.id»), із значенням «update» параметру «action» в методі API Системи («Сreate Authentication Method Request»);

3.7.1.5.14 за бажанням пацієнта користувач може видалити додатковий метод автентифікації (за умови, що не видаляється останній метод автентифікації пацієнта до 14 років) шляхом подання МІС відповідного ідентифікатору методу автентифікації (параметр «authentication\_method.id»), із значенням «delete» параметру «action» в методі API Системи («Сreate Authentication Method Request») та підтвердженням дій з основного методу автентифікації.

# **3.7.2. Вимоги до роботи з записами про неідентифікованих пацієнтів в Системі**

# **3.7.2.1 Загальні вимоги**

3.7.2.1.1 користувач МІС модуля «Робоче місце лікаря СМД» який є працівником стаціонару з відповідною роллю повинен мати можливість створювати, оновлювати та отримувати запис про неідентифікованого пацієнта в Системі;

3.7.2.1.2 право на створення, оновлення та отримання інформації щодо неідентифікованого пацієнта мають працівники стаціонару із роллю «Specialist», «Assistant», «Receptionist» у медичних закладах із типами «Outpatient» та «Emergency».

### **3.7.2.2 Вимоги до створення запису про неідентифікованого пацієнта**

3.7.2.2.1 створити запис про неідентифікованого пацієнта в ЦБД Системи користувач може або на момент виписування пацієнта зі стаціонару, з метою внесення медичних записів щодо послуг, які були отримані в закладі неідентифікованим пацієнтом, або до моменту виписування зі стаціонару за необхідності внесення таких медичних даних в Систему раніше, причому:

3.7.2.2.1.1 у разі, якщо на момент необхідності внесення записів в ЦБД Системи:

- неідентифікований пацієнт знаходиться в непритомному стані, стані амнезії;

- документи, що підтверджують його особу були втрачені;

то користувач повинен внести дані зі слів осіб, які супроводжують пацієнта, або самого пацієнта, або медичного персоналу екстреної медичної допомоги;

3.7.2.2.1.2 у разі, якщо користувач на момент виписування зі стаціонару ідентифікував пацієнта за документами, що підтверджують особу, пацієнт в Системі повинен бути зареєстрованим як ідентифікований пацієнт;

3.7.2.2.2 перед початком створення неідентифікованого пацієнта МІС повинен сформувати користувачу інформаційне повідомлення:

Неідентифікований пацієнт може бути створений лише за необхідністю внесення медичних записів якщо:

- пацієнт залишається на момент виписування з стаціонарного лікування в непритомному стані або в стані амнезії;

- пацієнт є новонародженою дитиною без свідоцтва про народження;

- пацієнт до моменту виписування не має документів, що підтверджують особу, внаслідок їх втрати;

-зафіксована смерть неідентифікованого пацієнта.

3.7.2.2.3 для створення неідентифікованого пацієнта МІС повинна використовувати метод API Системи «Create preperson»;

3.7.2.2.4 користувач повинен обов'язково заповнити унікальний ідентифікатор неідентифікованого пацієнта (параметр «external\_id»), який формується згідно наступного правила за маскою: «A.B.C», де A - ЄДРПОУ МІС; B - ЄДРПОУ (РНОКПП) НПМ, С - внутрішній ідентифікатор пацієнта (не більше 10 цифр), що присвоюється неідентифікованому в НМП в момент його реєстрації та згідно внутрішніх процесів закладу стаціонару, який провів його реєстрацію в Системі;

3.7.2.2.5 користувач повинен мати змогу, передати наступні параметри:

«Дані пацієнта (зі слів пацієнта або супровідної особи)»:

- «ім'я» (параметр «first\_name»);

- «прізвище « (параметр «last\_name»);

- «по батькові» (параметр «second\_name»);

- «стать» (параметр «gender»);

- «дата народження» (параметр «birth\_date»);

3.7.2.2.6 МІС повинен забезпечити користувачу вибір причин створення неідентифікованого пацієнта з наступного переліку:

- «Госпіталізація пацієнта бригадою екстреної медичної допомоги»,

- «Госпіталізація пацієнта з обставинами які потребують виклику поліції»;

- «Пацієнт є новонародженою дитиною без свідоцтва про народження»;

- «Інші обставини звернення для госпіталізації»;

з наступним обов'язковим заповненням поля «додаткова інформація» (параметр «notes»), в якому необхідно:

3.7.2.2.6.1 при виборі «Госпіталізація пацієнта бригадою екстреної медичної допомоги», вказати відомості щодо госпіталізації пацієнта каретою швидкої медичної допомоги, а саме :

- «№ карти виїзду швидкої медичної допомоги: »;

3.7.2.2.6.2 при виборі «Госпіталізація пацієнта з обставинами які потребують виклику поліції» вказати дані про звернення в поліцію у разі, якщо таке звернення було зроблено (наприклад, при випадках тілесних ушкоджень невідомого характеру, кримінального, домашнього насильства, хворий без свідомості або з амнезією і невідомий, кримінальних ознак отруєння та інших випадках), а саме:

- «ідентифікатор заяви в поліцію: \_\_\_\_\_\_\_»;

- «дата подання заяви в поліцію: \_\_. \_\_\_. ;

3.7.2.2.6.3 при виборі «Пацієнт є новонародженою дитиною без свідоцтва про народження» вказати дані про новонароджену дитину, а саме:

- «час народження дитини: . ;

3.7.2.2.6.4 при виборі «інші обставини звернення для госпіталізації» вказати причини та обставини звернення пацієнта;

3.7.2.2.7 користувач при необхідності повинен мати змогу передати дані контактної особи для екстреного зв'язку, наприклад дані супровідної особи (масив параметрів «emeregency\_contact»), а саме:

- «ім'я контактної особи»- обов'язково при передачі даних про контактну особу (параметр «emeregency\_contact.first\_name»);

- «прізвище контактної особи» - обов'язково при передачі даних про контактну особу (параметр «emeregency\_contact.last\_name»);

- «по батькові контактної особи» (параметр «emeregency contact. second\_name»);

- «контактні телефони для екстреного зв'язку» (масив параметрів «emeregency\_contact.phones»;

3.7.2.2.8 якщо було обрано «Пацієнт є новонародженою дитиною без свідоцтва про народження» обов'язково користувач повинен передати дані контактної особи для екстреного зв'язку (мати чи батько дитини), (масив параметрів «emeregency\_contact»), а саме:

- «ім'я контактної особи» - обов'язково (параметр «emeregency\_contact.first\_name»);

- «прізвище контактної особи» - обов'язково (параметр «emeregency\_contact.last\_name»);

- «по батькові контактної особи» (параметр «emeregency\_contact. second\_name»);

- «контактні телефони для екстреного зв'язку» (масив параметрів «emeregency\_contact.phones»;

3.7.2.2.9 МІС повинна зберегти ідентифікатор «preperson\_id», який повертається по API Системи після успішної реєстрації неідентифікованого пацієнта і зв'язати даний параметр з параметром «external\_id», який використовується в закладі з метою подальшої роботи з пацієнтом в т.ч. ведення ЕМЗ;

3.7.2.2.10 після успішного створення неідентифікованого пацієнта МІС повинна запропонувати користувачу «Провести альтернативну ідентифікацію пацієнта за спостереженнями»;

### **3.7.2.3 Вимоги до отримання запису про неідентифікованого пацієнта**

3.7.2.3.1 МІС повинна виконувати отримання даних неідентифікованої персони за її ідентифікатором «preperson\_id» та за допомогою методу API Системи «Get preperson by ID»;

3.7.2.3.2 МІС повинна згенерувати на своїй стороні та надати користувачу можливість роздрукувати інформаційну довідку, що повинна містити за наявності у відповіді API Системи на запит «Get preperson by ID»:

3.7.2.3.2.1 наступні параметри:

1) «Дані пацієнта (зі слів пацієнта або супровідної особи)»:

- «ім'я» (параметр «first\_name»);

- «прізвище « (параметр «last\_name»);

- «по батькові» (параметр «second\_name»);

- «стать» (параметр «gender»);

- «дата народження» (параметр «birth\_date»);

2) «Додаткова інформація» (параметр «notes»);

3)»Ім'я контактної особи» (параметр «emeregency\_contact.first\_name»);

4) «Прізвище контактної особи» (параметр «emeregency\_contact.last\_name»);

5) «По батькові контактної особи» (параметр «emeregency\_contact. second\_name»):

6) «Контактні телефони для екстреного зв'язку» (масив параметрів «emeregency\_contact.phones»;

3.7.2.3.2.2 ідентифікатор «preperson\_id» у вигляді штрих-коду формату Code-128 (тип А), при цьому ширина штрих-коду не повинна бути менше 9 см., а висота – не повинна бути менше 1 см, та з дублюванням значення параметру «preperson\_id».

3.7.2.3.3 при отриманні даних про неідентифікованого пацієнта шляхом обрання відповідної функції користувач повинен мати змогу:

3.7.2.3.3.1 провести альтернативну ідентифікацію пацієнта за спостереженнями;

3.7.2.3.3.2 роздрукувати інформаційну довідку щодо пацієнта;

3.7.2.3.3.3 зареєструвати медичний запис;

3.7.2.3.3.4 оновити дані щодо пацієнта;

3.7.2.3.3.5 зареєструвати смерть пацієнта.

### **3.7.2.4 Вимоги до оновлення запису про неідентифікованого пацієнта**

3.7.2.4.1 оновити дані неідентифікованого пацієнта може будь-який медичний заклад, якому відомий ідентифікатор такого пацієнта «preperson-id»;

3.7.2.4.2 для неідентифікованого пацієнта користувач може змінити або доповнити будь-які дані по ньому використовуючи запит API Системи «Update preperson» окрім даних в полях:

- «Додаткова інформація» (параметр «notes»);

- «Ідентифікатор пацієнта в закладі охорони здоров'я» (параметр «external\_id»);

3.7.2.4.3 якщо було зафіксовано смерть неідентифікованого пацієнта, то користувач:

3.7.2.4.3.1 вносить по ній всі необхідні медичні записи;

3.7.2.4.3.2 після завершення роботи з медичними даними оновлює записи про неідентифікованого пацієнта реєстрацією дати смерті неідентифікованого пацієнта (параметр «death\_date») використовуючи API Системи «Update preperson», причому статус неідентифікованого стає «inactive»;

3.7.2.4.3.3 перед внесенням дати смерті неідентифікованого пацієнта користувач повинен бути попереджений діалогом щодо незворотності процесу наступним повідомленням:

У разі реєстрації за пацієнтом дати смерті запис неідентифікованого пацієнта буде деактивовано. Така дія є незворотною і ви не зможете вносити дані за даним пацієнтом. Перевірте внесення медичних даних за таким пацієнтом до реєстрації дати смерті.

## **3.7.3. Вимоги до приєднання записів неідентифікованого пацієнта до записів ідентифікованого пацієнта**

3.7.3.1 користувач МІС за бажанням пацієнта повинен виконати дії по приєднанню записів неідентифікованого пацієнта до запису про пацієнта в Системі у разі, якщо:

- особу як пацієнта було ідентифіковано,

- запис про неідентифікованого пацієнта в Системі та ЕМЗ за даним пацієнтом були створені раніше,

- записи про ідентифікованого пацієнта та неідентифікованого мають активний статус;

3.7.3.2 право на об'єднання записів мають користувачі із роллю «Specialist» у медичних закладах із типами «Outpatient» та «Emergency»;

3.7.3.3 до початку об'єднання записів:

3.7.3.3.1 користувач повинен мати можливість знайти неідентифікованого пацієнта в МІС та зберегти його параметр «preperson.id»;

3.7.3.3.2 користувач повинен знайти ідентифікованого пацієнта в Системі, за допомогою функціоналу п. 3.7.1.2 , а у випадку відсутності запису - створити його згідно функціоналу п. 3.7.1.3, в свою чергу МІС повинен зберегти параметр «person.id»;

3.7.3.3.3 користувач повинен отримати існуючі методи автентифікації пацієнта та разом з пацієнтом обрати бажаний для подальшого підтвердження дій по об'єднанню записів згідно функціоналу п.3.7.1.5, в свою чергу МІС повинен зберегти параметр обраного методу автентифікації «person authentication methods.id»;

3.7.3.4 для створення заявки на об'єднання записів користувач в МІС повинен створити запит згідно методу API Системи «Сreate Merge Request» в якому зазначити:

- обов'язково параметр «master\_person\_id», що дорівнює параметру «person.id»;

- обов'язково параметр «merge\_person\_id», що дорівнює параметру «preperson.id»;

- додатково «authorize\_with», що дорівнює параметру «person authentication methods.id»;

3.7.3.5 якщо на момент виконання запиту по створенню заявки у Системі існує інша заявка на об'єднання із тим же неідентифікованим пацієнтом, попередня заявка анулюється;

3.7.3.6 після успішного створення заявки на об'єднання записів МІС повинна:

3.7.3.6.1 сформувати інформаційне повідомлення для користувача:

Ви, як медичний працівник закладу охорони здоров'я:

- підтверджуєте, що пацієнта, як особу ідентифіковано;

- підтверджуєте, що пацієнта, до якого буде приєднано медичні дані неідентифікованої особи обрано коректно;

- у разі недієздатної особи підтверджуєте перевірку повноваження законного представника пацієнта;

# ПАМ'ЯТКА ПАЦІЄНТУ

Надаючи код або документи особа чи її представник:

- надає згоду медичному працівнику закладу охорони здоров'я на обробку персональних даних пацієнта для якого створюється запис в реєстрі пацієнтів електронної системи охорони здоров'я;

- надає згоду медичному працівнику закладу охорони здоров'я на приєднання медичних даних неідентифікованої особи до медичних даних пацієнта.

3.7.3.6.2 роздрукувати пацієнту для ознайомлення текст сторінки [«https://ehealth.gov.ua/privacy\\_merge.html«](https://ehealth.gov.ua/privacy_merge.html), якщо метод автентифікації пацієнта «OFFLINE»;

3.7.3.6.3 реалізувати діалог підтвердження користувачем, де користувач повинен поставити в інтерфейсі МІС відмітку «інформація з пам'ятки пацієнта повідомлена пацієнту»;

3.7.3.7 у разі, якщо обрано метод автентифікації «OTP» або «THIRD PERSON» користувач повинен мати змогу надіслати СМС повідомлення для підтвердження дії повторно за допомогою API Системи «Resend Authorization OTP on Merge Request» і тільки один раз;

3.7.3.8 користувач повинен підтвердити дію об'єднання записів персони за допомогою коду, який міститься у повідомленні, надісланому ідентифікованому пацієнту, або за допомогою її документів згідно методу API Системи «Approve Merge Request».

3.7.3.9 в результаті виконання запиту користувач повинен роздрукувати друковану форму згоди на об'єднання ідентифікованого пацієнта неідентифікованого, що містить:

- персональні дані пацієнта,

- дані законного представника (у разі його наявності);

- перелік активних або закритих Епізодів МД, які належать неідентифікованому пацієнту із наступними даними: назва, період (дата початку, дата закінчення), відповідальна організація (назва «Legal Entity») з метою перевірки даних пацієнтом (або його законним представником) та медичним працівником та отримання підпису пацієнта або його законного представника;

3.7.3.10 якщо у друкованій формі згоди є помилки, то користувач повинен відмінити заявку на об'єднання згідно методу API Системи «Reject Merge Request» та виконати дію на створення заявки спочатку;

3.7.3.11 якщо друкована форма згоди містить коректні дані, користувач:

3.7.3.11.1 отримує підпис ідентифікованого пацієнта та підтверджує цей факт в інтерфейсі МІС шляхом проставлення відповідної відмітки навпроти тексту «Інформаційна пам'ятка про приєднання даних підписана» та передачі параметру «patient\_signed» зі значенням «true»;

3.7.3.11.2 виконує підписання заявки на приєднання КЕП користувача згідно методу API Системи «Sign Merge Request», після чого неідентифікований пацієнт переходить в статус «inactive»;

3.7.3.12 перелік пов'язаних записів про пацієнта отримується із Системи при виконанні пошуку ідентифікованого пацієнта методом API Системи «Search for a person»;

3.7.3.13 медичні дані неідентифікованого пацієнта, пов'язаного ідентифікованим, можуть бути переглянуті за допомогою відповідних запитів до Системи із використанням параметру «merged\_persons.id» (що дорівнює «preperson.id») який повертається на метод API Системи «Search for a person» в переліку пов'язаних осіб;

3.7.3.14 користувач може отримати стан та наявність активної заявки на приєднання запису про неідентифікованого пацієнта до запису ідентифікованого за допомогою ідентифікатору запиту, або параметру «preperson.id»;

3.7.3.15 МІС повинна забезпечити інформування користувача про необхідність підтвердити та підписати створену заявку на приєднання протягом 1 години з метою недопущення її анулювання наступним повідомленням:

Увага! Створена заявка на об'єднання медичних записів неідентифікованого пацієнта до записів ідентифікованого повинна бути підтверджена пацієнтом та підписана КЕП медичного працівника протягом 1 години після її створення. В протилежному випадку необхідно буде створити нову заявку на об'єднання записів про пацієнта.

## **3.8. Модуль «Медичні висновки»**

## **Передумови відповідності функціональним вимогам:**

- в Системі успішно зареєстровані НМП СМД, користувач Системи з відповідними правами;

- МІС успішно протестовано на функціонал технічних вимог 3.3. Модуль «Робоче місце лікаря спеціалізованої медичної допомоги»;

- МІС успішно протестовано на функціонал технічних вимог 3.7.1. Вимоги до роботи з записами про ідентифікованих пацієнтів в Системі;

- МІС успішно протестовано на функціонал технічних вимог п. 3.7.2. Вимоги до роботи з записами про неідентифікованих пацієнтів в Системі.

## **3.8.1. Вимоги до роботи з медичними висновками про народження**

## **Передумови відповідності функціональним вимогам:**

- успішно створений і зареєстрований в Системі запис про біологічну матір (або законного представника новонародженого) як ідентифікованого пацієнта згідно вимог п.3.7.1.3 «Вимоги до реєстрації нового пацієнта в реєстрі пацієнтів»;

- успішно створений і зареєстрований в Системі запис про новонародженого як неідентифікованого пацієнта згідно вимог п. 3.7.2.2 «Вимоги до створення запису про неідентифікованого пацієнта» із обов'язковим зазначенням таких параметрів, як «стать» (параметр «gender») та «дата народження» (параметр «birth\_date»);

- успішно створений та зареєстрований в Системі ЕМЗ (зокрема - взаємодія) окремо для кожної живонародженої дитини стосовно альтернативної ідентифікації та наданих медичних послуг протягом перебування дитини в НМП;

3.8.1.1 користувач МІС з роллю «Specialist» та спеціальністю із зазначених в специфікації API Системи у активних медичних закладах із типами «OUTPATIENT» повинен мати можливість:

3.8.1.1.1 створити запит на отримання медичного висновку про народження (далі - МВН);

3.8.1.1.2 засвідчити МВН за допомогою КЕП користувача;

3.8.1.1.3 здійснити пошук МВН в Системі;

3.8.1.1.4 отримати деталі МВН та інформаційну довідку МВН із відображенням інформації про:

- тип МВН;
- категорію МВН;
- *інформацію про новонароджену дитину (ідентифікатор «preperson id»)*;
- інформацію про біологічну матір або законного представника новонародженого (ідентифікатор «person\_id»);
- інформацію про обраний метод автентифікації біологічної матері (або законного представника новонародженого);
- посилання на взаємодію по новонародженому;
- дату та час створення МВН;
- поточний статус МВН;
- поточний статус обробки МВН;

3.8.1.1.5 позначати МВН як введений помилково у разі якщо користувач є автором МВН;

3.8.1.2 перед створенням МВН користувач повинен ідентифікувати біологічну матір (або законного представника новонародженого) згідно документів, що підтверджують особу.

3.8.1.2.1 при необхідності користувач повинен оновити дані про біологічну матір (або законного представника новонародженого) в Системі згідно документів, що підтверджують таку зміну або побажань пацієнта, якщо така зміна не потребує документального підтвердження (наприклад, зміна контактних телефонів, контакту для екстреного зв'язку, методів автентифікації);

3.8.1.3 до створення МВН користувач повинен мати можливість перевірити наявність створених раніше активних МВН через пошук МВ;

3.8.1.4 перед створенням МВН МІС повинна забезпечити користувачу обрання методу автентифікації з наявних у біологічної матері (або законного представника новонародженого) згідно вимог п.3.7.1.5 «Вимоги до управління методами автентифікації»;

3.8.1.4.1 у разі якщо з ЦБД Системи не повертається інформація про методи автентифікації (у пацієнта відсутні або скинуті методи автентифікації) користувач повинен обов'язково створити основний тип автентифікації користувача «Автентифікація через СМС» («OTP»), або «Автентифікація через документи» («OFFLINE») згідно вимог п.3.7.1.5 «Вимоги до управління методами автентифікації»;

3.8.1.4.2 у разі наявності методів автентифікації МІС повинен відобразити в інтерфейсі їх перелік з наступними параметрами для кожного з них в разі їх присутності:

- тип методу автентифікації, а саме «Автентифікація через СМС» («OTP»), «Автентифікація через документи» («OFFLINE»), «Автентифікація через іншу особу» («THIRD\_PERSON») ;
- назву методу автентифікації (параметр «alias»),
- замаскований номер телефону для автентифікації (параметр «phone\_number»);

3.8.1.4.3 користувач разом з пацієнтом повинен обрати бажаний метод автентифікації, а МІС отримати параметр «authorize\_with» (параметр «id») для наступних дій;

3.8.1.5 МІС повинна надати користувачу можливість створення МВН;

3.8.1.5.1 перед формуванням запиту на створення МІС забезпечує користувачу можливість обрати по новонародженій дитині взаємодію, автором якої є користувач (ідентифікатор користувача в Системі повинен співпадати з ідентифікатором «Виконавець» («performer») у взаємодії);

3.8.1.5.2 МІС повинна формувати запит на створення МВН згідно методу API Системи («createComposition») з наступними обов'язковими параметрами:

- тип МВН (параметр «type»), який обирає користувач із довідника «eHealth/composition\_types». Значення за замовчуванням «Висновок про народження» («NEWBORN»);
- категорія (параметр «category») яку обирає користувач із довідника «eHealth/composition categories». Значення за замовчуванням «Живонароджена дитина» («LIVE\_BIRTH»);
- «Термін дії медичного висновку» (параметр «event.code») із значенням за замовчуванням («COMPOSITION\_VALIDITY\_PERIOD»);
- початок періоду дійсності МВ (параметр «event.period.start»), що повинні дорівнювати даті та часу створення запиту на отримання МВН, та передаватися МІС до Системи у форматі ISO 8601 (приклад: «2020-06- 26T15:22:53.403Z»);
- кінець періоду дійсності МВН (параметр «event.period.end») із порожнім значенням за замовчуванням та без можливості зміни цього значення користувачем;
- ідентифікатор новонародженої дитини (параметр «subject») який дорівнює параметру «preperson\_id»;
- ідентифікатор взаємодії по новонародженій дитині (параметр «encounter»), який дорівнює параметру «encounter\_id»;
- автор МВН (параметр «author»), що є ідентифікатором лікаря (параметр «employee\_id»);
- ідентифікатор біологічної матері, або законного представника новонародженого (параметр «section.focus») який дорівнює параметру «person\_id»;
- ідентифікатор обраного методу автентифікації (параметр «extension.valueCode.authorize\_with»), що дорівнює параметру «id» з відповіді API Системи «Get Person Authentication Methods», та визначається користувачем з метою подальшого інформування про успішне створення або скасування МВН;

3.8.1.5.2 МІС повинна забезпечувати користувачу можливість отримання статусу виконання асинхронної задачі на отримання МВН згідно методу API Системи «getAsyncJobStatus» із зазначенням ідентифікатора асинхронної задачі (параметр «asyncJobId»);

3.8.1.5.3 в разі неуспішного завершення асинхронної задачі на отримання МВН МІС інформує користувача про помилки, які отримано від Системи в процесі обробки запиту на отримання МВН. Продовження процесу по створенню МВН далі неможливе;

3.8.1.6 після успішного завершення асинхронної задачі на отримання МВН:

3.8.1.6.1 користувач повинен мати можливість отримання деталей незасвідченого МВН та інформаційної довідки МВН згідно методу АРІ Системи «getComposition» із зазначенням в якості параметрів:

- ідентифікатора МВН «composition\_id»;
- ідентифікатора новонародженої дитини «preperson\_id»;
- ідентифікатора ЕМЗ по новонародженій дитині згідно специфікації АРІ Системи;

3.8.1.6.2 МІС відображає користувачу в інтерфейсі інформаційну довідку МВН;

3.8.1.6.3 користувач здійснює перевірку відомостей, що зазначені в інформаційній довідці МВН;

3.8.1.6.4 в разі виявлення користувачем некоректних відомостей у інформаційній довідці, МІС повинен забезпечити можливість користувачу виправити помилки та створити новий МВН;

3.8.1.6.5 в разі відсутності помилок у відомостях інформаційної довідки користувач повинен перейти до процесу накладання КЕП на МВН;

3.8.1.7 МІС повинна забезпечити користувачу можливість:

- попередньо отримати MBH згідно запиту «getComposition» для подальшого використання у запиті на підписання;
- засвідчити запит на підписання МВН за допомогою КЕП користувача;
- виконати метод АРІ Системи «signComposition» із зазначенням в якості параметра ідентифікатора МВН «composition\_id»;

3.8.1.7.1 МІС інформує користувача про помилки, якщо їх отримано від Системи в процесі обробки запиту на підписання МВН;

3.8.1.8 в разі успішного виконання запиту на підписання МВН, МІС повинна забезпечити користувачу можливість:

3.8.1.8.1 отримати деталі МВН та інформаційної довідки МВН згідно методу АРІ Системи «getComposition»;

3.8.1.8.2 роздрукувати інформаційну довідку МВН за вимогою біологічної матері (або законного представника новонародженого);

3.8.1.8.3 переглянути поточний статус МВН (параметр «status»);

3.8.1.8.4 переглянути поточний статус обробки МВН (параметр «extension.valueString» для «extension.valueCode» із значенням «NEWBORN\_PROCESSING\_STATUS»);

3.8.1.9 МІС повинна надати користувачу можливість здійснювати пошук МВН за параметром («patientId») який дорівнює ідентифікатору («preperson\_id») новонародженого як неідентифікованого пацієнта (метод API Системи «searchCompositions»);
3.8.1.10 МІС повинна забезпечити можливість користувачу, який є автором МВН, позначити МВН, як введений помилково;

3.8.1.10.1 до виконання запиту МІС повинна забезпечити:

- перевірку, що статус (параметр «status») такого МВН дорівнює «Підписаний» («FINAL»);
- перевірку, що користувач, який виконує запит є автором МВН (ідентифікатор лікаря у параметрі «author» у МВН повинен співпадати з ідентифікатором автора у параметрі «performer» для взаємодії, яка є основою МВН);
- перевірку, що статус обробки МВН (параметр «NEWBORN PROCESSING STATUS») дорівнює «в очікуванні» «PENDING»);

3.8.1.10.2 в разі наявності негативного результату перевірки хоча б по одному з наведених вище параметрів, МІС повинна заборонити виконання запиту із повідомленням користувача про результат перевірки;

3.8.1.10.3 МІС повинна забезпечити обов'язковість:

- визначення користувачем причини та обґрунтування позначення МВН як «введений помилково» (параметр «reason»);
- контроль засвідчення КЕП користувача сформованого запиту згідно вимог специфікації методу АРІ Системи «cancelComposition»;

3.8.1.10.4 виконати запит згідно специфікації методу АРІ Системи «cancelComposition»;

3.8.1.10.6 за результатом виконання запиту:

3.8.1.10.6.1 відобразити користувачу повідомлення про успішне позначення МВН як введеного помилково або вивести відповідну помилку при неуспішному виконанні запиту.

Директор Департаменту розвитку електронної системи охорони здоров'я Дмитро ЧЕРНИШ